**МИНИСТЕРСТВО СЕЛЬСКОГО ХОЗЯЙСТВА РОССИЙСКОЙ ФЕДЕРАЦИИ ФЕДЕРАЛЬНОЕ ГОСУДАРСТВЕННОЕ БЮДЖЕТНОЕ ОБРАЗОВАТЕЛЬНОЕ УЧРЕЖДЕНИЕ ВЫСШЕГО ОБРАЗОВАНИЯ «БЕЛГОРОДСКИЙ ГОСУДАРСТВЕННЫЙ АГРАРНЫЙ УНИВЕРСИТЕТ ИМЕНИ В.Я. ГОРИНА»** Документ подписан простой электронной подписью Информация о владельце: ФИО: Алейник Станислав Николаевич Должность: Ректор Дата подписания: 03.03.2021 10:18:40 Уникальный программный ключ: 5258223550ea9fbeb23726a1609b644b33d8986ab6255891f288f913a1351fae

# **«УТВЕРЖДАЮ»**

Декан экономического факультета доктор, экономических наук, доцент<u>у уда / Наседк</u>ина Т.И.  $32017$ « акультет *-fbg/i*

# **РАБОЧАЯ ПРОГРАММА**

дисциплины **«Начертательная геометрия. Инженерная графика»**

направление подготовки **44.03.04. Профессиональное обучение (по отраслям)** направленность (профиль) **Сельское хозяйство: технические системы в агробизнесе**

квалификация **Бакалавр**

Майский, 2018

Рабочая программа составлена с учетом требований:

федерального государственного образовательного стандарта высшего образования (ФГОС ВО) по направлению подготовки 44.03.04 - Профессиональное обучение (по отраслям), утвержденного и введенного в действие с приказом Министерства образования и науки РФ от 1 октября 2015 г № 1085;

• порядка организации и осуществления образовательной деятельности по образовательным программам высшего образования - программам бакалавриата, программам специалитета, программам магистратуры, утвержденного приказом Министерства образования и науки РФ от 05.04.2017 г. № 301;

• профессионального стандарта «Педагог профессионального обучения, профессионального образования и дополнительного профессионального образования» утвержденного и введенного в действие приказом Министерства труда и социальной защиты РФ от 8 сентября 2015г № 608н:

• основной образовательной программы ФГБОУ ВО Белгородский ГАУ по направлению подготовки 44.03.04 «Профессиональное обучение (сельское хозяйство: технические системы в агробизнесе)».

Разработал: к.т.н., доцент кафедры ТМиКМ Минасян Алексан Гургенович старший преподаватель кафедры ТМиКМ Бережная Ирина Шамилиевна

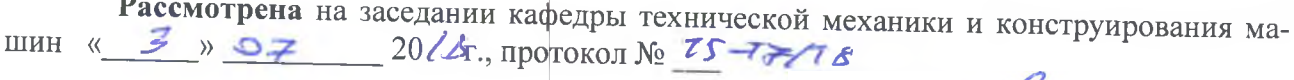

Зав. кафедрой Динидей Пастухов А.Г.

Согласована с выпускающей кафедрой профессионального обучения и социальнопедагогических дисциплин

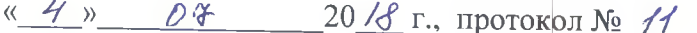

Зав. кафедрой

Никулина Н.Н.

Одобрена методической комиссией экономического факультета <u>«6»  $04$  2018 г., протокол № 12</u>

Председатель методической комиссии экономического факультета

Черных А.И.

# **1. ЦЕЛИ И ЗАДАЧИ ДИСЦИПЛИНЫ**

### **1.1. Цели освоения дисциплины.**

Целью освоения дисциплины «Начертательная геометрия. Инженерная графика» является развитие пространственного представления и конструктивно-геометрического мышления, способностей к анализу и синтезу пространственных форм и отношений на основе графических моделей пространства, практически реализуемых в виде чертежей технических, архитектурных и других объектов.

### **1.2. Задачи изучения дисциплины.**

Основными задачами дисциплины является развитие пространственного представления и воображения, конструктивно геометрического мышления, способностей к анализу и синтезу пространственных форм и отношений, изучению способов конструирования различных геометрических пространственных объектов (в основном поверхностей), способов получения их чертежей на уровне графических моделей и умению решать на этих чертежах задачи, связанные с пространственными объектами и их зависимостями; изучение основных правил выполнения и оформления конструкторской документации, полное овладение чертежом как средством выражения технической мысли и производственными документами, а также приобретение устойчивых навыков в черчении достигаются в результате усвоения всего комплекса технических дисциплин соответствующего профиля, подкрепленного практикой курсового и дипломного проектирования.

## **2. МЕСТО ДИСЦИПЛИНЫ В СТРУКТУРЕ ОСНОВНЫХ ПРОФЕССИОНАЛЬНЫХ ОБРАЗОВАТЕЛЬНЫХ ПРОГРАММ (ОПОП)БАКАЛАВРИАТА**

### **2.1. Цикл (раздел) ОПОП, к которому относится дисциплина**

Дисциплина «Начертательная геометрия. Инженерная графика» относится к дисциплинам по выбору (Б1.В.06) основной образовательной программы.

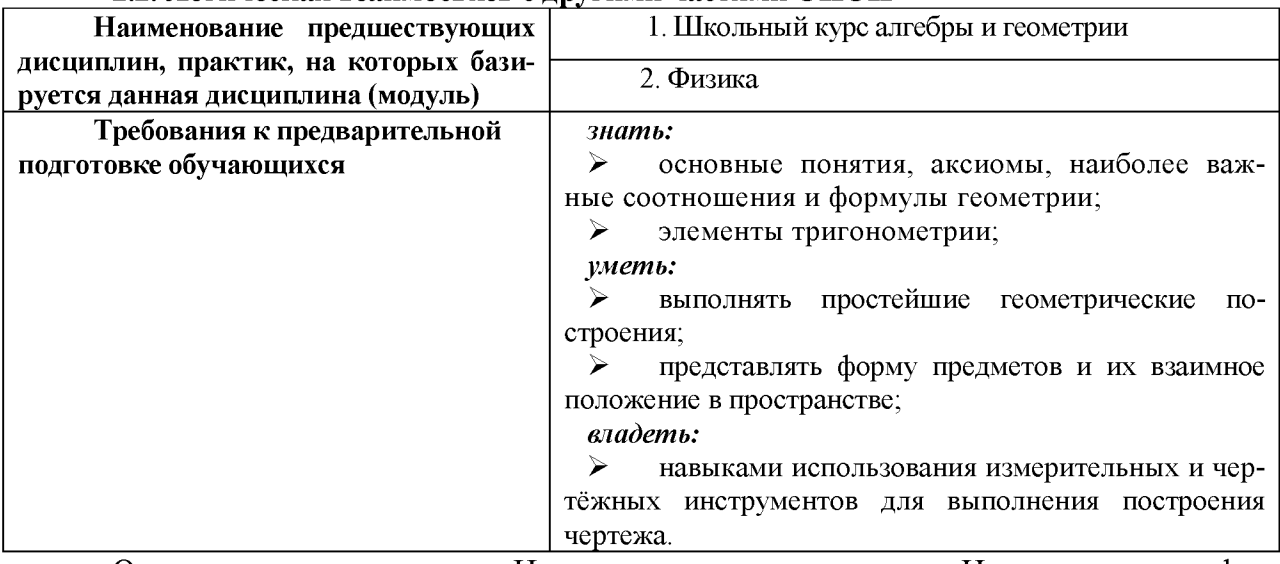

#### **2.2. Логическая взаимосвязь с другими частями ОПОП**

Освоение дисциплины «Начертательная геометрия. Инженерная графика»необходимо как предшествующее событие для изучения таких дисциплин, как: «Надежность и ремонт машин», «Машины и оборудование в растениеводстве», «Тракторы и автомобили»и др.

# **3. ОБРАЗОВАТЕЛЬНЫЕ РЕЗУЛЬТАТЫ ОСВОЕНИЯ ДИСЦИПЛИНЫ, СООТВЕТСТВУЮЩИЕ ФОРМИРУЕМЫМ КОМПЕТЕНЦИЯМ**

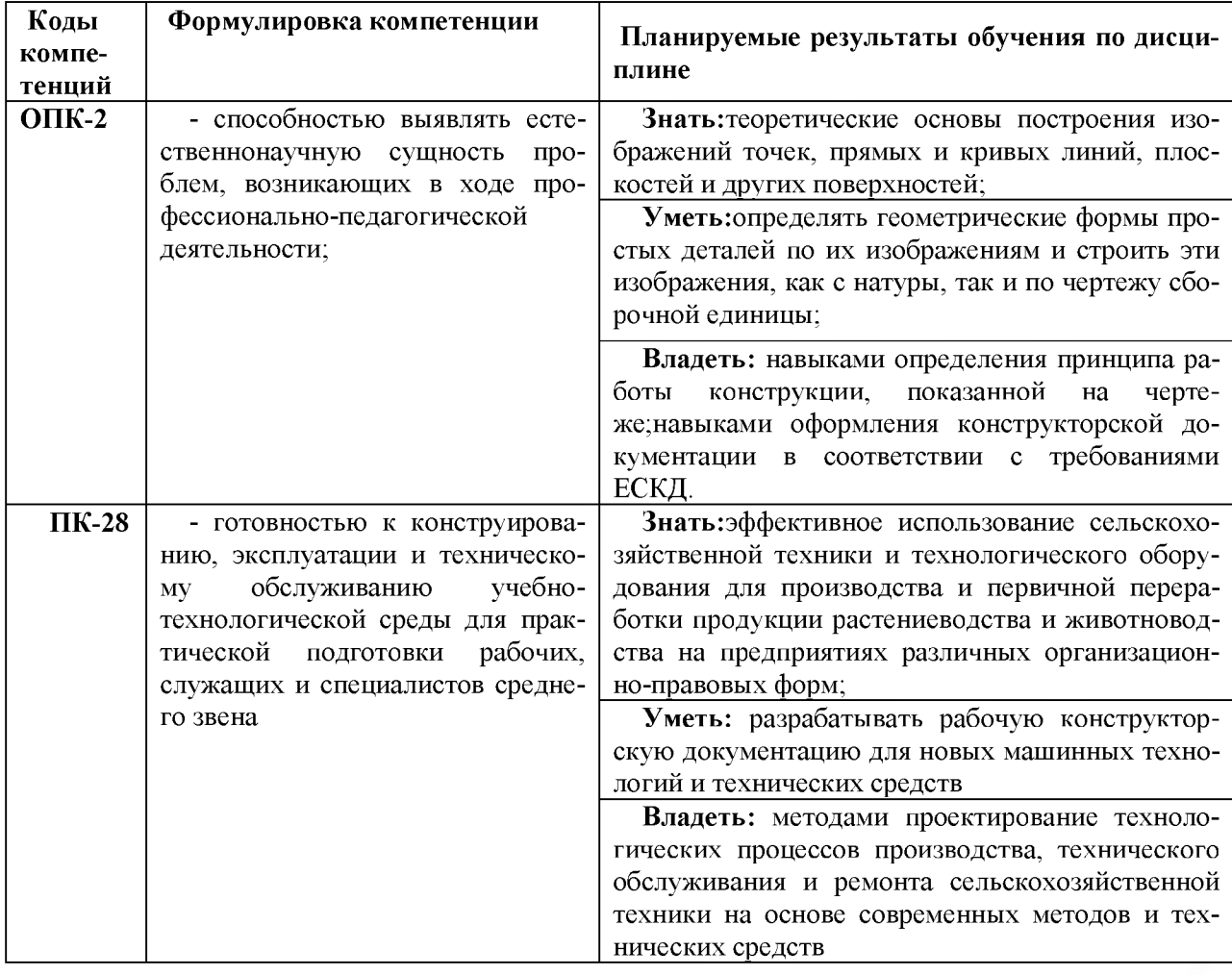

# **4. ОБЪЕМ, СТРУКТУРА, СОДЕРЖАНИЕ ДИСЦИПЛИНЫ, ВИДЫ УЧЕБНОЙ РАБОТЫ И ФОРМЫ КОНТРОЛЯ ЗНАНИЙ**

# **4.1. Распределение объема учебной работы по формам обучения**

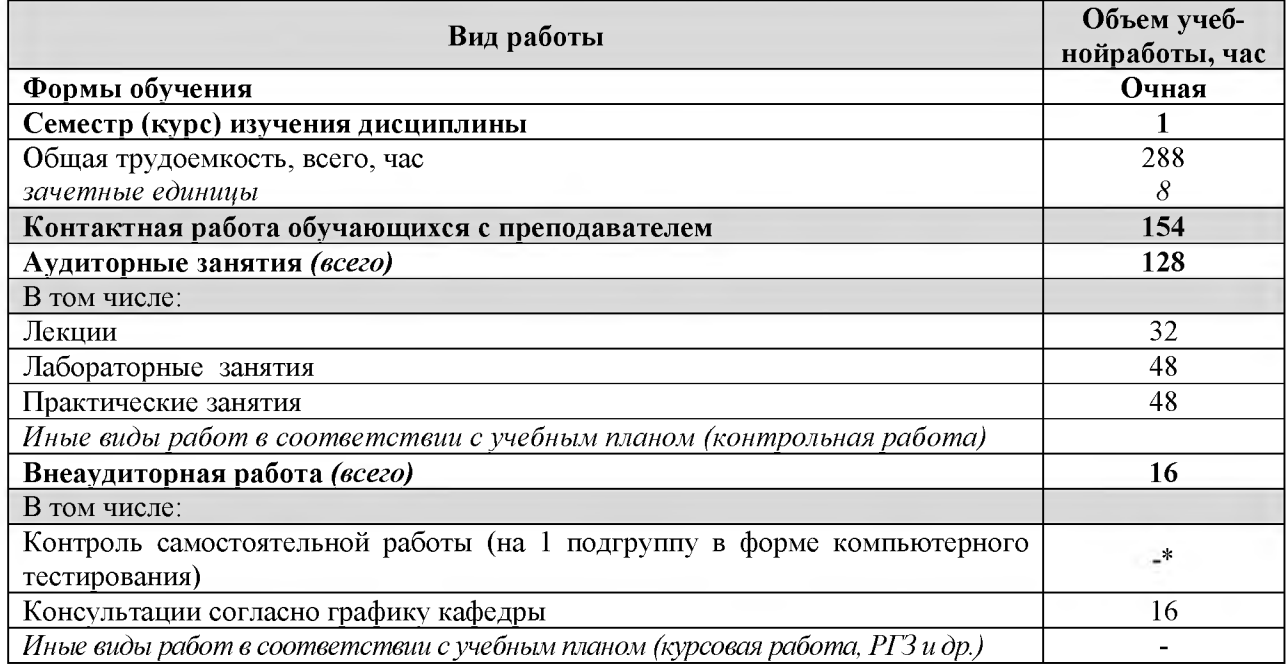

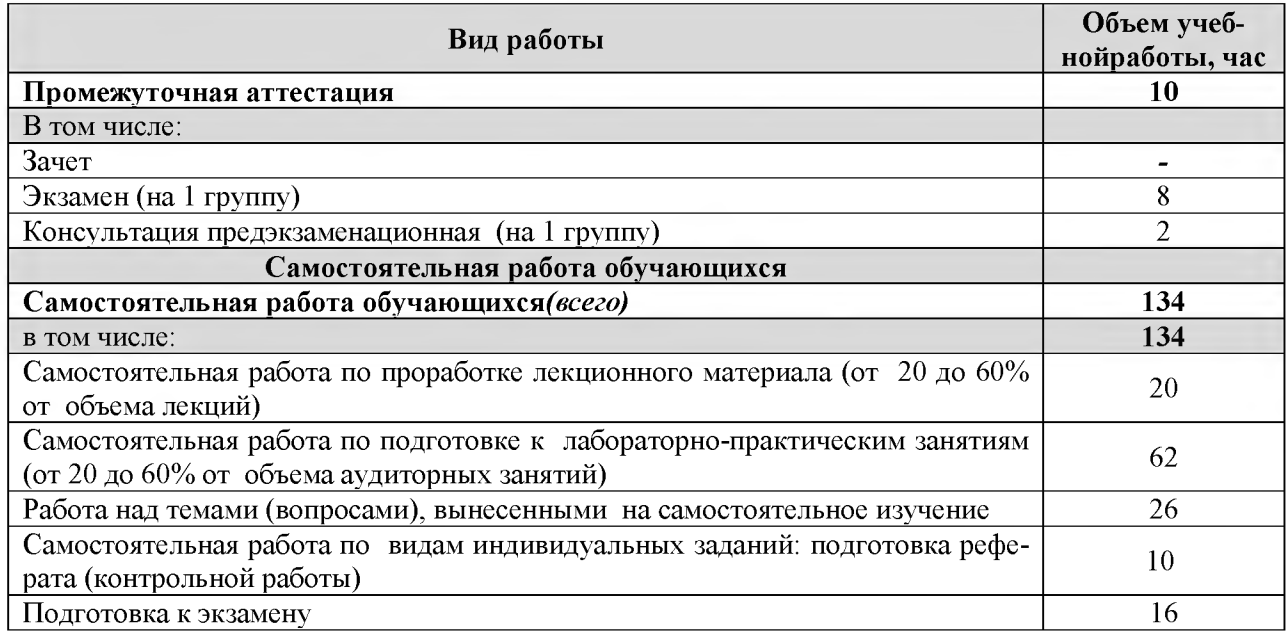

Примечание: \* осуществляется на аудиторных занятиях

# 4.2. Общая структура дисциплины и виды учебной работы обучения (очная)

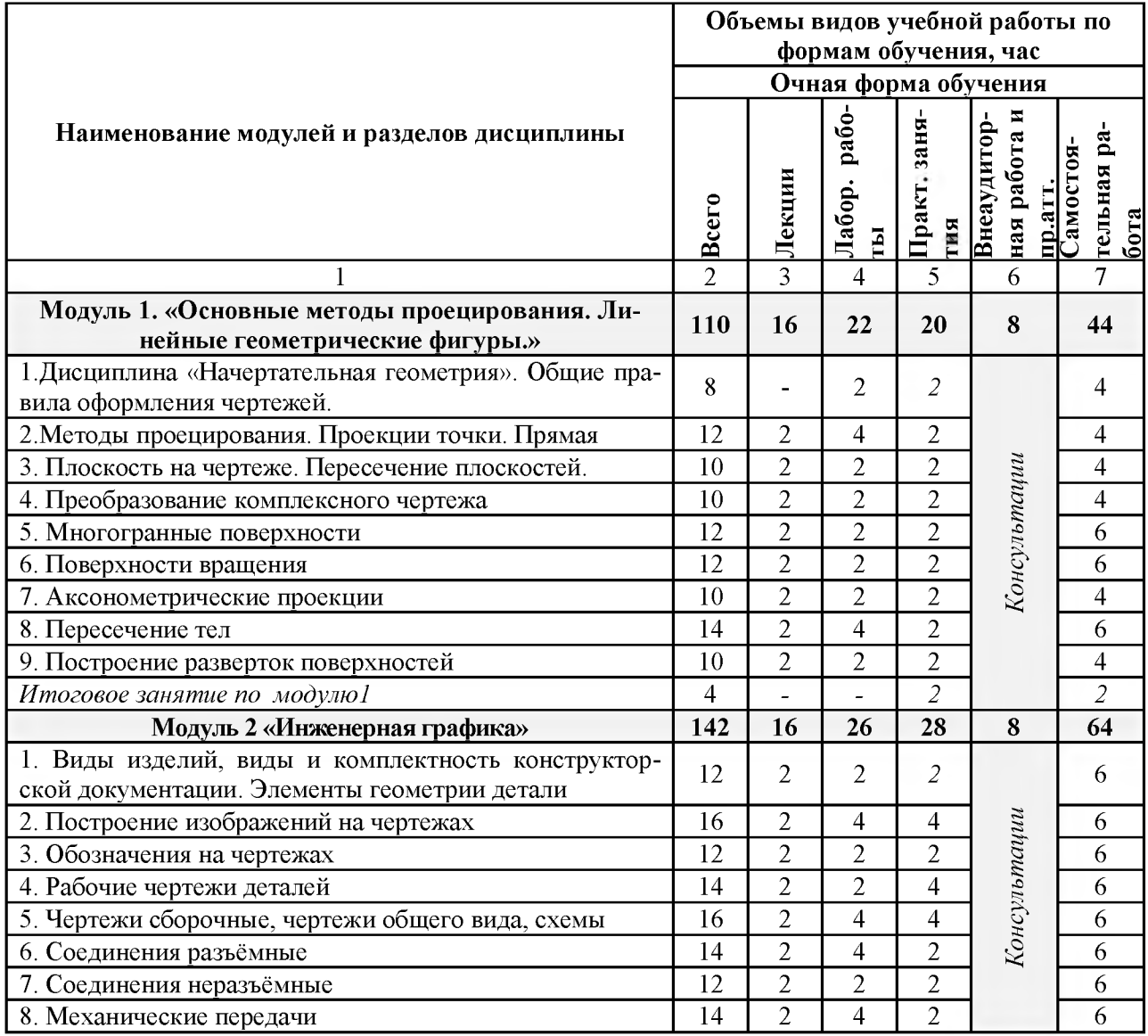

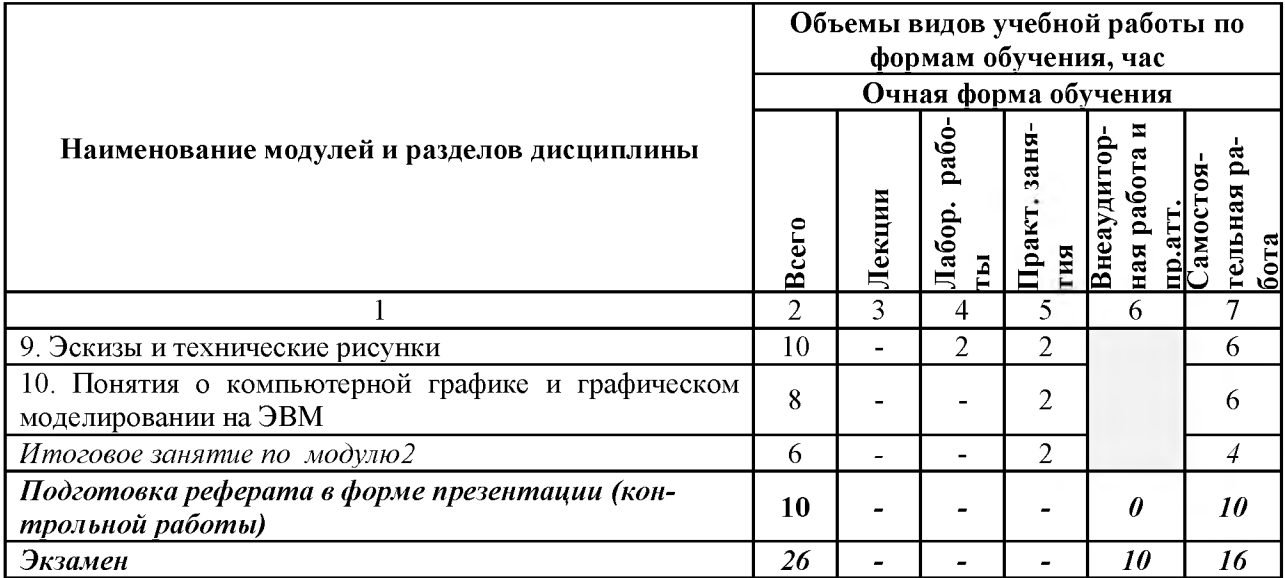

# 4.3 Структура и содержание дисциплины по формам обучения (очная)

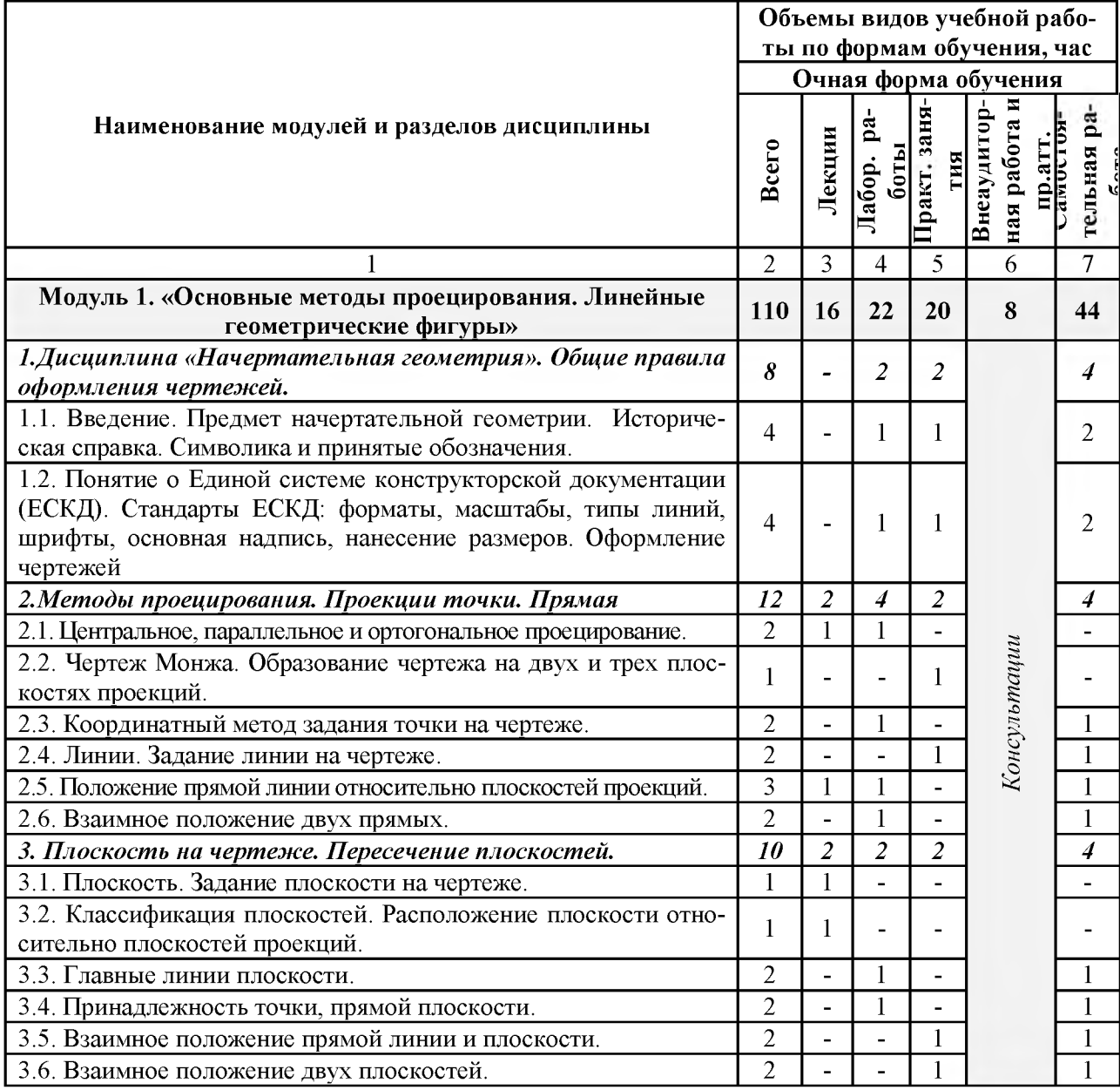

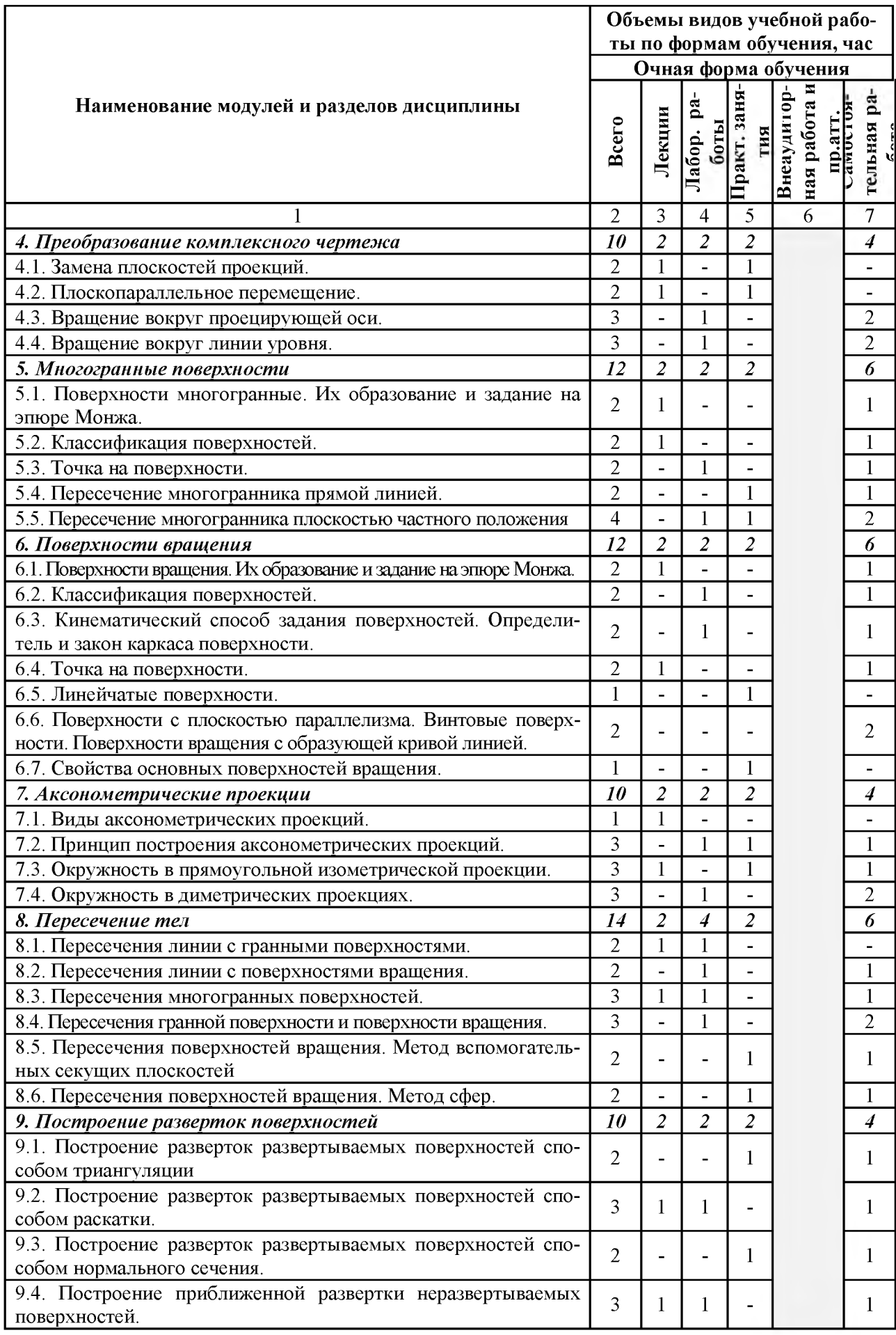

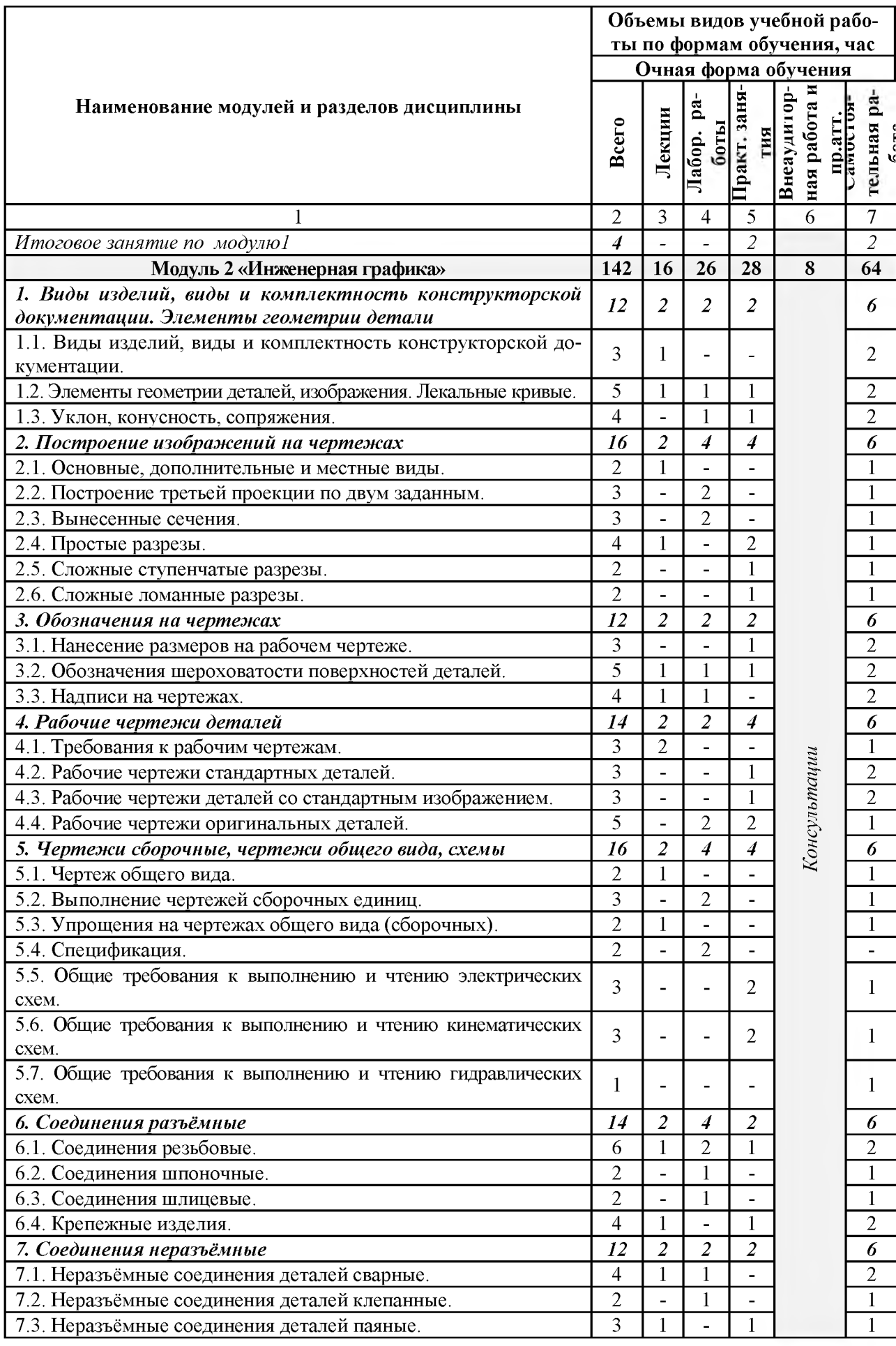

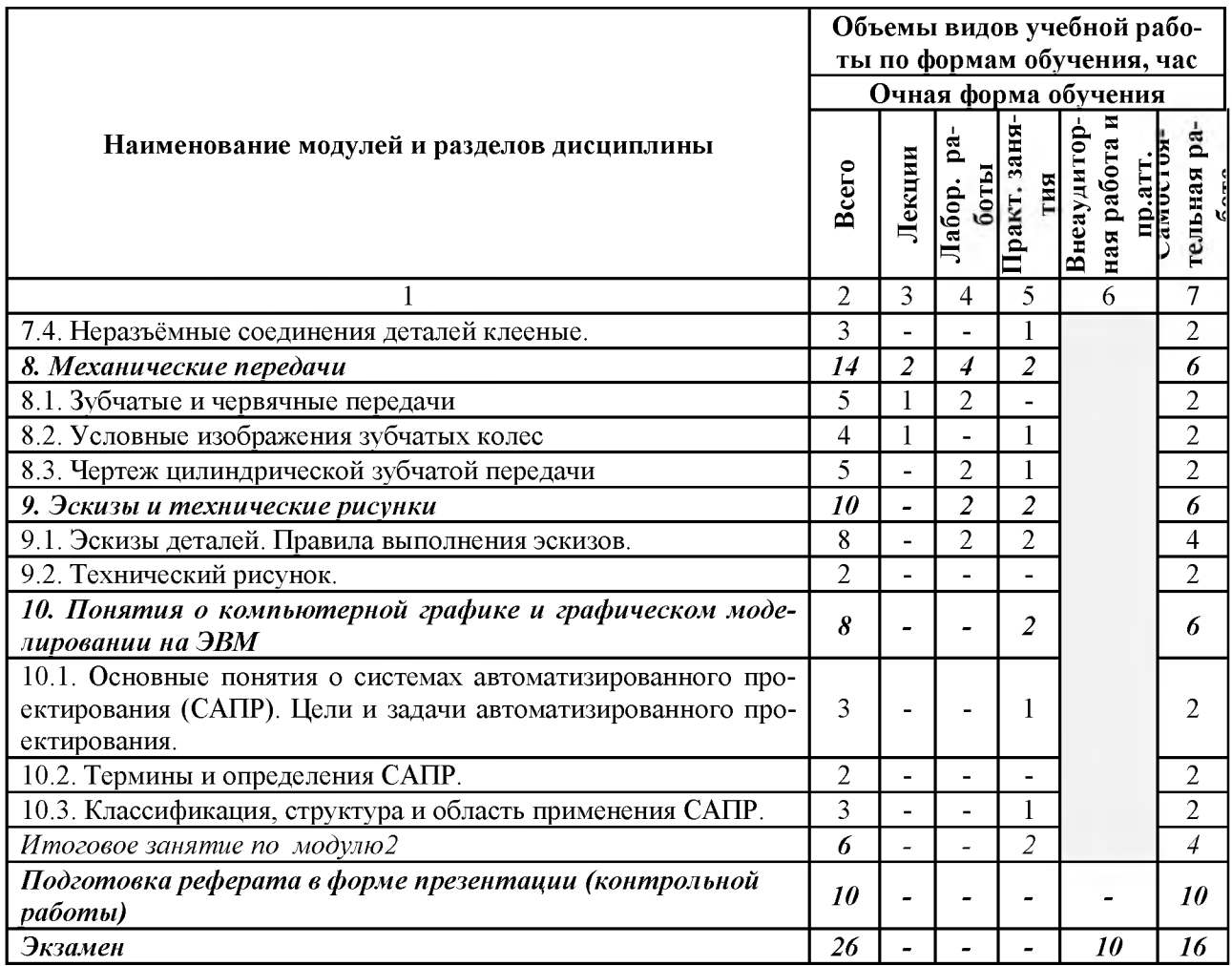

# V. ОЦЕНКА ЗНАНИЙ И ФОНД ОЦЕНОЧНЫХ СРЕДСТВ ДЛЯ ПРОВЕДЕНИЯ ТЕКУЩЕГО КОНТРОЛЯ ЗНАНИЙ И ПРОМЕЖУТОЧНОЙ АТТЕСТАЦИИ ОБУЧАЮЩИХСЯ ПО ДИСЦИПЛИНЕ

# 5.1. Формы контроля знаний, рейтинговая оценка и формируемые компетенции (дневная форма обучения)

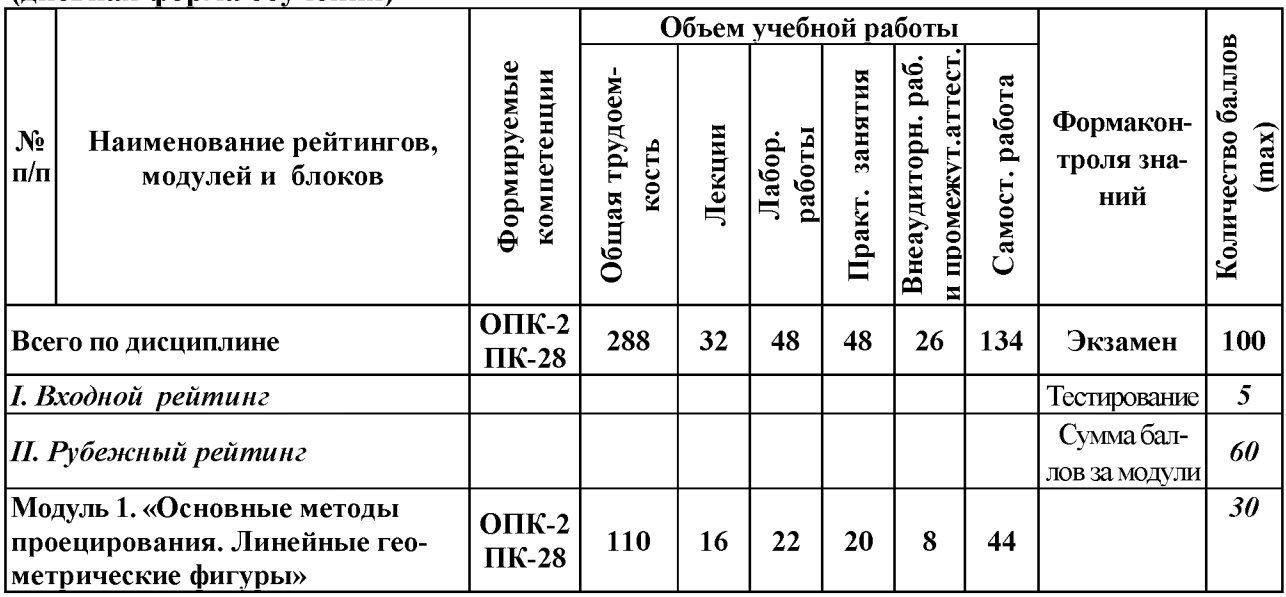

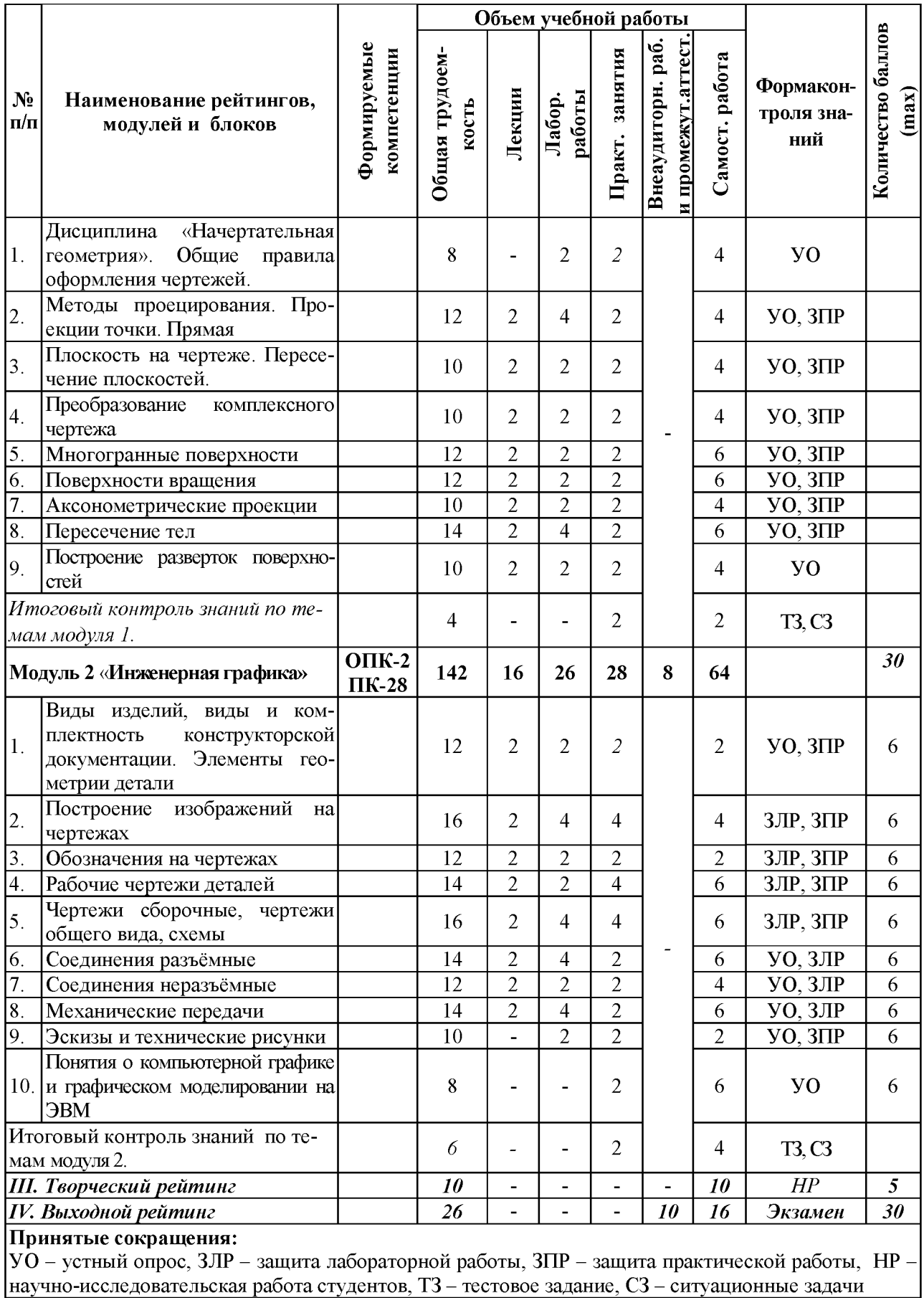

# **5.2. Оценка знаний студента**

### *5.2.1. Основные принципы рейтинговой оценки знаний*

Оценка знаний по дисциплине осуществляется согласно положению «О единых требованиях к контролю и оценке результатов обучения: Методические рекомендации по практическому применению модульно-рейтинговой системы обучения.»

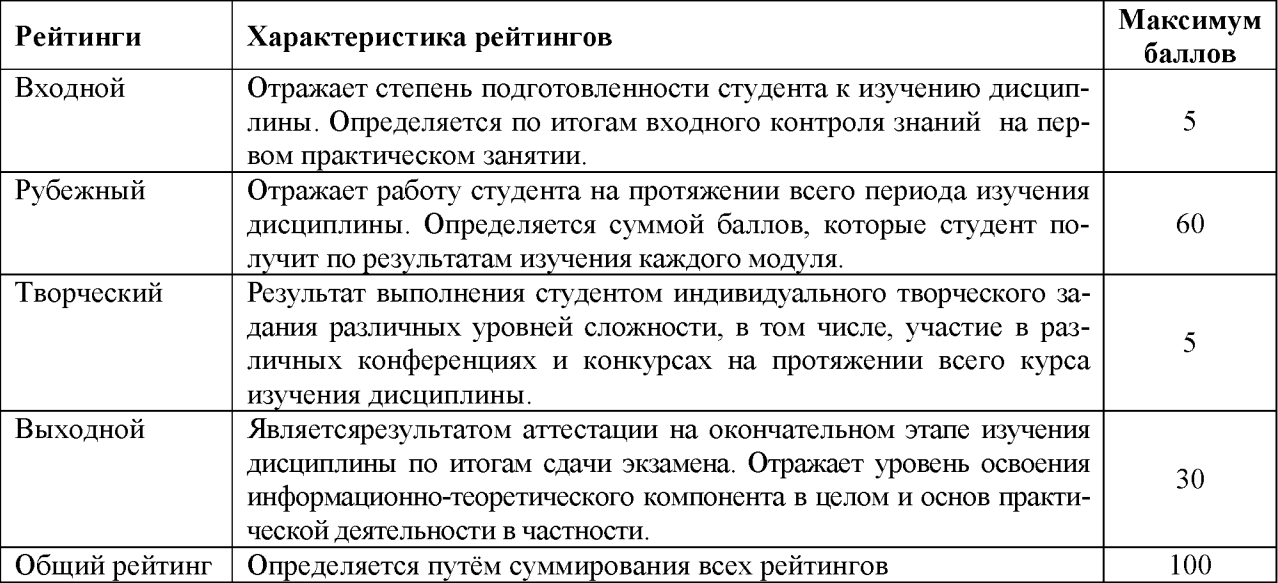

Уровень развития компетенций оценивается с помощью рейтинговых баллов.

Итоговая оценка компетенций студента осуществляется путём автоматического перевода баллов общего рейтинга в стандартные оценки.

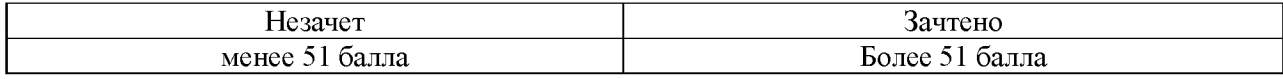

### *5.2.2. Критерии оценки знаний студента на экзамене*

На экзамене студент отвечает в письменно-устной форме на вопросы экзаменационного билета (2 вопроса и задача).

Количественная оценка на экзамене определяется на основании следующих критериев:

• оценку «отлично» заслуживает студент, показавший всестороннее систематическое и глубокое знание учебно-программного материала, умение свободно выполнять задания, предусмотренные программой, усвоивший основную и знакомый с дополнительной литературой, рекомендованной программой; как правило, оценка «отлично» выставляется студентам, усвоившим взаимосвязь основных понятий дисциплины и их значение для приобретаемой профессии, проявившим творческие способности в понимании, изложении и использовании учебно-программного материала;

• оценку «хорошо» заслуживает студент, обнаруживший полное знание учебнопрограммного материала, успешно выполняющий предусмотренные в программе задания, усвоивший основную литературу, рекомендованную в программе; как правило, оценка «хорошо» выставляется студентам, показавшим систематический характер знаний по дисциплине и способным к их самостоятельному пополнению и обновлению в ходе дальнейшей учебной работы и профессиональной деятельности;

• оценку «удовлетворительно» заслуживает студент, обнаруживший знания основного учебно-программного материала в объеме, необходимом для дальнейшей учебы и предстоящей работы по профессии, справляющийся с выполнением заданий, предусмотренных программой, знакомый с основной литературой, рекомендованной программой; как правило, оценка «удовлетворительно» выставляется студентам, допустившим погрешности в ответе на экзамене и при выполнении экзаменационных заданий, но обладающим необходимыми знаниями для их устранения под руководством преподавателя;

• оценка «неудовлетворительно» выставляется студенту, обнаружившему проблемы в знаниях основного учебно-программного материала, допустившему принципиальные ошибки в выполнении предусмотренных программой заданий; как правило, оценка «неудовлетворительно» ставится студентам, которые не могут продолжать обучение или приступить к профессиональной деятельности по окончании вуза без дополнительных занятий по соответствующей дисциплине.

**5.3. Фонд оценочных средств. Типовые контрольные задания или иные материалы, необходимые для оценки формируемых компетенций по дисциплине** (приложение 2)

# **6. УЧЕБНО-МЕТОДИЧЕСКОЕ И ИНФОРМАЦИОННОЕ ОБЕСПЕЧЕНИЕ ДИСЦИПЛИНЫ**

## **6.1. Основная учебная литература**

1. Пастухов, А. Г.Начертательная геометрия. Инженерная графика. Основы инженерной графики : учебное пособие для студентов направлений подготовки (бакалавриат): 35.03.06 -Агроинженерия, 19.03.03 -Продукты питания животного происхождения, 35.03.10 -Ландшафтная архитектура, 35.02.07 -Механизация сельского хозяйства, 35.02.08 -Электрификация и автоматизация сельского хозяйства, 23.02.03 -Техническое обслуживание и ремонт автомобильного транспорта / А. Г. Пастухов, И. Ш. Бережная ; БелГСХА им. В.Я. Горина. -Майский : Белгородский ГАУ, 2014. -187 с. Режим доступа: [http://lib.belgau.edu.ru/cgi-](http://lib.belgau.edu.ru/cgi-bin/irbis64r_15/cgiirbis_64.exe?LNG=&C21COM=F&I21DBN=BOOKS_READER&P21DBN=BOOKS&Z21ID=142212373637142417&Image_file_name=Dek%5F2014%5CPastuhovA%2EG%5FNachert%5Fgeom%5FIng%5Fgraf%5FOsn%5Fuch%5Fpos%2Epdf&mfn=45134&FT_REQUEST=&CODE=187&PAGE=1)

[bin/irbis64r\\_15/cgiirbis\\_64.exe?LNG=&C21COM=F&I21DBN=BOOKS\\_READER&P21DBN](http://lib.belgau.edu.ru/cgi-bin/irbis64r_15/cgiirbis_64.exe?LNG=&C21COM=F&I21DBN=BOOKS_READER&P21DBN=BOOKS&Z21ID=142212373637142417&Image_file_name=Dek%5F2014%5CPastuhovA%2EG%5FNachert%5Fgeom%5FIng%5Fgraf%5FOsn%5Fuch%5Fpos%2Epdf&mfn=45134&FT_REQUEST=&CODE=187&PAGE=1) =BOOKS&Z21ID=142212373637142417&Image\_file\_name=Dek%5F2014%5CPastuhovA%2 [EG%5FNachert%5Fgeom%5FIng%5Fgraf%5FOsn%5Fuch%5Fpos%2Epdf&mfh=45134&FT\\_](http://lib.belgau.edu.ru/cgi-bin/irbis64r_15/cgiirbis_64.exe?LNG=&C21COM=F&I21DBN=BOOKS_READER&P21DBN=BOOKS&Z21ID=142212373637142417&Image_file_name=Dek%5F2014%5CPastuhovA%2EG%5FNachert%5Fgeom%5FIng%5Fgraf%5FOsn%5Fuch%5Fpos%2Epdf&mfn=45134&FT_REQUEST=&CODE=187&PAGE=1) REQUEST=&CODE=187&PAGE=1

2. Королев, Ю. И. Инженерная графика для магистров и бакалавров : учебник / Ю. И. Королев, С. Ю. Устюжанина. - М. : Питер, 2013. - 464 с. - (Стандарт третьего поколения). - ISBN 978-5-496-00034-5

### **6.2. Дополнительная литература**

1. Бережная, И. Ш. Практикум по дисциплине "Начертательная геометрия. Инженерная графика" раздел "Инженерная графика" для студентов направления аподготовки 35.03.06 / И. Ш. Бережная, Н. В. Водолазская ; Белгородский ГАУ. - Майский : Белгородский ГАУ, 2015. - 138 с. - Режим доступа: [http://lib.belgau.edu.ru/cgi](http://lib.belgau.edu.ru/cgi-bin/irbis64r_15/cgiirbis_64.exe?LNG=&C21COM=F&I21DBN=BOOKS_READER&P21DBN=BOOKS&Z21ID=112115720962082619&Image_file_name=Akt_520%5CBerezhnaya_I%2ESh%2E_Praktikum_po_distsipline_Nachertatelnaya_geometriya%2Epdf&mfn=49052&FT_REQUEST=%D0%B0%D1%87%D0%B5%D1%80%D1%82%D0%B0%D1%82%D0%B5%D0%BB%D1%8C%D0%BD%D0%B0%D1%8F%20%D0%B3%D0%B5%D0%BE%D0%BC%D0%B5%D1%82%D1%80%D0%B8%D1%8F%2E%20%D0%98%D0%BD%D0%B6%D0%B5%D0%BD%D0%B5%D1%80%D0%BD%D0%B0%D1%8F%20%D0%B3%D1%80%D0%B0%D1%84%D0%B8%D0%BA%D0%B0%3A%20%2F%D0%98%2E%D0%A8%2E%20%D0%91%D0%B5%D1%80%D0%B5%D0%B6%D0%BD%D0%B0%D1%8F%2C%20%D0%9D%2E%D0%92%2E%20%D0%92%D0%BE%D0%B4%D0%BE%D0%BB%D0%B0%D0%B7%D1%81%D0%BA%D0%B0%D1%8F&CODE=138&PAGE)[bin/irbis64r 15/cgiirbis 64 exe?LNG=&C21COM=F&I21DBN=BOOKS READER&P21DBN](http://lib.belgau.edu.ru/cgi-bin/irbis64r_15/cgiirbis_64.exe?LNG=&C21COM=F&I21DBN=BOOKS_READER&P21DBN=BOOKS&Z21ID=112115720962082619&Image_file_name=Akt_520%5CBerezhnaya_I%2ESh%2E_Praktikum_po_distsipline_Nachertatelnaya_geometriya%2Epdf&mfn=49052&FT_REQUEST=%D0%B0%D1%87%D0%B5%D1%80%D1%82%D0%B0%D1%82%D0%B5%D0%BB%D1%8C%D0%BD%D0%B0%D1%8F%20%D0%B3%D0%B5%D0%BE%D0%BC%D0%B5%D1%82%D1%80%D0%B8%D1%8F%2E%20%D0%98%D0%BD%D0%B6%D0%B5%D0%BD%D0%B5%D1%80%D0%BD%D0%B0%D1%8F%20%D0%B3%D1%80%D0%B0%D1%84%D0%B8%D0%BA%D0%B0%3A%20%2F%D0%98%2E%D0%A8%2E%20%D0%91%D0%B5%D1%80%D0%B5%D0%B6%D0%BD%D0%B0%D1%8F%2C%20%D0%9D%2E%D0%92%2E%20%D0%92%D0%BE%D0%B4%D0%BE%D0%BB%D0%B0%D0%B7%D1%81%D0%BA%D0%B0%D1%8F&CODE=138&PAGE) [=BOOKS&Z21ID=112115720962082619&Image file name=Akt 520%5CBerezhnaya I%2ES](http://lib.belgau.edu.ru/cgi-bin/irbis64r_15/cgiirbis_64.exe?LNG=&C21COM=F&I21DBN=BOOKS_READER&P21DBN=BOOKS&Z21ID=112115720962082619&Image_file_name=Akt_520%5CBerezhnaya_I%2ESh%2E_Praktikum_po_distsipline_Nachertatelnaya_geometriya%2Epdf&mfn=49052&FT_REQUEST=%D0%B0%D1%87%D0%B5%D1%80%D1%82%D0%B0%D1%82%D0%B5%D0%BB%D1%8C%D0%BD%D0%B0%D1%8F%20%D0%B3%D0%B5%D0%BE%D0%BC%D0%B5%D1%82%D1%80%D0%B8%D1%8F%2E%20%D0%98%D0%BD%D0%B6%D0%B5%D0%BD%D0%B5%D1%80%D0%BD%D0%B0%D1%8F%20%D0%B3%D1%80%D0%B0%D1%84%D0%B8%D0%BA%D0%B0%3A%20%2F%D0%98%2E%D0%A8%2E%20%D0%91%D0%B5%D1%80%D0%B5%D0%B6%D0%BD%D0%B0%D1%8F%2C%20%D0%9D%2E%D0%92%2E%20%D0%92%D0%BE%D0%B4%D0%BE%D0%BB%D0%B0%D0%B7%D1%81%D0%BA%D0%B0%D1%8F&CODE=138&PAGE) [h%2E Praktikum po distsipline Nachertatelnaya geometriya%2Epdf&mfn=49052&FT REQ](http://lib.belgau.edu.ru/cgi-bin/irbis64r_15/cgiirbis_64.exe?LNG=&C21COM=F&I21DBN=BOOKS_READER&P21DBN=BOOKS&Z21ID=112115720962082619&Image_file_name=Akt_520%5CBerezhnaya_I%2ESh%2E_Praktikum_po_distsipline_Nachertatelnaya_geometriya%2Epdf&mfn=49052&FT_REQUEST=%D0%B0%D1%87%D0%B5%D1%80%D1%82%D0%B0%D1%82%D0%B5%D0%BB%D1%8C%D0%BD%D0%B0%D1%8F%20%D0%B3%D0%B5%D0%BE%D0%BC%D0%B5%D1%82%D1%80%D0%B8%D1%8F%2E%20%D0%98%D0%BD%D0%B6%D0%B5%D0%BD%D0%B5%D1%80%D0%BD%D0%B0%D1%8F%20%D0%B3%D1%80%D0%B0%D1%84%D0%B8%D0%BA%D0%B0%3A%20%2F%D0%98%2E%D0%A8%2E%20%D0%91%D0%B5%D1%80%D0%B5%D0%B6%D0%BD%D0%B0%D1%8F%2C%20%D0%9D%2E%D0%92%2E%20%D0%92%D0%BE%D0%B4%D0%BE%D0%BB%D0%B0%D0%B7%D1%81%D0%BA%D0%B0%D1%8F&CODE=138&PAGE) [UEST=%D0%B0%D 1%87%D0%B5%D 1%80%D 1%82%D0%B0%D 1%82%D0%B5%D0%B](http://lib.belgau.edu.ru/cgi-bin/irbis64r_15/cgiirbis_64.exe?LNG=&C21COM=F&I21DBN=BOOKS_READER&P21DBN=BOOKS&Z21ID=112115720962082619&Image_file_name=Akt_520%5CBerezhnaya_I%2ESh%2E_Praktikum_po_distsipline_Nachertatelnaya_geometriya%2Epdf&mfn=49052&FT_REQUEST=%D0%B0%D1%87%D0%B5%D1%80%D1%82%D0%B0%D1%82%D0%B5%D0%BB%D1%8C%D0%BD%D0%B0%D1%8F%20%D0%B3%D0%B5%D0%BE%D0%BC%D0%B5%D1%82%D1%80%D0%B8%D1%8F%2E%20%D0%98%D0%BD%D0%B6%D0%B5%D0%BD%D0%B5%D1%80%D0%BD%D0%B0%D1%8F%20%D0%B3%D1%80%D0%B0%D1%84%D0%B8%D0%BA%D0%B0%3A%20%2F%D0%98%2E%D0%A8%2E%20%D0%91%D0%B5%D1%80%D0%B5%D0%B6%D0%BD%D0%B0%D1%8F%2C%20%D0%9D%2E%D0%92%2E%20%D0%92%D0%BE%D0%B4%D0%BE%D0%BB%D0%B0%D0%B7%D1%81%D0%BA%D0%B0%D1%8F&CODE=138&PAGE) [B%D 1 %8C%D0%BD%D0%B0%D 1 %8F%20%D0%B3%D0%B5%D0%BE%D0%BC%D0%B](http://lib.belgau.edu.ru/cgi-bin/irbis64r_15/cgiirbis_64.exe?LNG=&C21COM=F&I21DBN=BOOKS_READER&P21DBN=BOOKS&Z21ID=112115720962082619&Image_file_name=Akt_520%5CBerezhnaya_I%2ESh%2E_Praktikum_po_distsipline_Nachertatelnaya_geometriya%2Epdf&mfn=49052&FT_REQUEST=%D0%B0%D1%87%D0%B5%D1%80%D1%82%D0%B0%D1%82%D0%B5%D0%BB%D1%8C%D0%BD%D0%B0%D1%8F%20%D0%B3%D0%B5%D0%BE%D0%BC%D0%B5%D1%82%D1%80%D0%B8%D1%8F%2E%20%D0%98%D0%BD%D0%B6%D0%B5%D0%BD%D0%B5%D1%80%D0%BD%D0%B0%D1%8F%20%D0%B3%D1%80%D0%B0%D1%84%D0%B8%D0%BA%D0%B0%3A%20%2F%D0%98%2E%D0%A8%2E%20%D0%91%D0%B5%D1%80%D0%B5%D0%B6%D0%BD%D0%B0%D1%8F%2C%20%D0%9D%2E%D0%92%2E%20%D0%92%D0%BE%D0%B4%D0%BE%D0%BB%D0%B0%D0%B7%D1%81%D0%BA%D0%B0%D1%8F&CODE=138&PAGE) [5%D1%82%D1%80%D0%B8%D1%8F%2E%20%D0%98%D0%BD%D0%B6%D0%B5%D0](http://lib.belgau.edu.ru/cgi-bin/irbis64r_15/cgiirbis_64.exe?LNG=&C21COM=F&I21DBN=BOOKS_READER&P21DBN=BOOKS&Z21ID=112115720962082619&Image_file_name=Akt_520%5CBerezhnaya_I%2ESh%2E_Praktikum_po_distsipline_Nachertatelnaya_geometriya%2Epdf&mfn=49052&FT_REQUEST=%D0%B0%D1%87%D0%B5%D1%80%D1%82%D0%B0%D1%82%D0%B5%D0%BB%D1%8C%D0%BD%D0%B0%D1%8F%20%D0%B3%D0%B5%D0%BE%D0%BC%D0%B5%D1%82%D1%80%D0%B8%D1%8F%2E%20%D0%98%D0%BD%D0%B6%D0%B5%D0%BD%D0%B5%D1%80%D0%BD%D0%B0%D1%8F%20%D0%B3%D1%80%D0%B0%D1%84%D0%B8%D0%BA%D0%B0%3A%20%2F%D0%98%2E%D0%A8%2E%20%D0%91%D0%B5%D1%80%D0%B5%D0%B6%D0%BD%D0%B0%D1%8F%2C%20%D0%9D%2E%D0%92%2E%20%D0%92%D0%BE%D0%B4%D0%BE%D0%BB%D0%B0%D0%B7%D1%81%D0%BA%D0%B0%D1%8F&CODE=138&PAGE) [%BD%D0%B5%D1%80%D0%BD%D0%B0%D1%8F%20%D0%B3%D1%80%D0%B0%D1](http://lib.belgau.edu.ru/cgi-bin/irbis64r_15/cgiirbis_64.exe?LNG=&C21COM=F&I21DBN=BOOKS_READER&P21DBN=BOOKS&Z21ID=112115720962082619&Image_file_name=Akt_520%5CBerezhnaya_I%2ESh%2E_Praktikum_po_distsipline_Nachertatelnaya_geometriya%2Epdf&mfn=49052&FT_REQUEST=%D0%B0%D1%87%D0%B5%D1%80%D1%82%D0%B0%D1%82%D0%B5%D0%BB%D1%8C%D0%BD%D0%B0%D1%8F%20%D0%B3%D0%B5%D0%BE%D0%BC%D0%B5%D1%82%D1%80%D0%B8%D1%8F%2E%20%D0%98%D0%BD%D0%B6%D0%B5%D0%BD%D0%B5%D1%80%D0%BD%D0%B0%D1%8F%20%D0%B3%D1%80%D0%B0%D1%84%D0%B8%D0%BA%D0%B0%3A%20%2F%D0%98%2E%D0%A8%2E%20%D0%91%D0%B5%D1%80%D0%B5%D0%B6%D0%BD%D0%B0%D1%8F%2C%20%D0%9D%2E%D0%92%2E%20%D0%92%D0%BE%D0%B4%D0%BE%D0%BB%D0%B0%D0%B7%D1%81%D0%BA%D0%B0%D1%8F&CODE=138&PAGE) [%84%D0%B8%D0%BA%D0%B0%3A%20%2F%D0%98%2E%D0%A8%2E%20%D0%91%](http://lib.belgau.edu.ru/cgi-bin/irbis64r_15/cgiirbis_64.exe?LNG=&C21COM=F&I21DBN=BOOKS_READER&P21DBN=BOOKS&Z21ID=112115720962082619&Image_file_name=Akt_520%5CBerezhnaya_I%2ESh%2E_Praktikum_po_distsipline_Nachertatelnaya_geometriya%2Epdf&mfn=49052&FT_REQUEST=%D0%B0%D1%87%D0%B5%D1%80%D1%82%D0%B0%D1%82%D0%B5%D0%BB%D1%8C%D0%BD%D0%B0%D1%8F%20%D0%B3%D0%B5%D0%BE%D0%BC%D0%B5%D1%82%D1%80%D0%B8%D1%8F%2E%20%D0%98%D0%BD%D0%B6%D0%B5%D0%BD%D0%B5%D1%80%D0%BD%D0%B0%D1%8F%20%D0%B3%D1%80%D0%B0%D1%84%D0%B8%D0%BA%D0%B0%3A%20%2F%D0%98%2E%D0%A8%2E%20%D0%91%D0%B5%D1%80%D0%B5%D0%B6%D0%BD%D0%B0%D1%8F%2C%20%D0%9D%2E%D0%92%2E%20%D0%92%D0%BE%D0%B4%D0%BE%D0%BB%D0%B0%D0%B7%D1%81%D0%BA%D0%B0%D1%8F&CODE=138&PAGE) [D0%B5%D1%80%D0%B5%D0%B6%D0%BD%D0%B0%D1%8F%2C%20%D0%9D%2E%D](http://lib.belgau.edu.ru/cgi-bin/irbis64r_15/cgiirbis_64.exe?LNG=&C21COM=F&I21DBN=BOOKS_READER&P21DBN=BOOKS&Z21ID=112115720962082619&Image_file_name=Akt_520%5CBerezhnaya_I%2ESh%2E_Praktikum_po_distsipline_Nachertatelnaya_geometriya%2Epdf&mfn=49052&FT_REQUEST=%D0%B0%D1%87%D0%B5%D1%80%D1%82%D0%B0%D1%82%D0%B5%D0%BB%D1%8C%D0%BD%D0%B0%D1%8F%20%D0%B3%D0%B5%D0%BE%D0%BC%D0%B5%D1%82%D1%80%D0%B8%D1%8F%2E%20%D0%98%D0%BD%D0%B6%D0%B5%D0%BD%D0%B5%D1%80%D0%BD%D0%B0%D1%8F%20%D0%B3%D1%80%D0%B0%D1%84%D0%B8%D0%BA%D0%B0%3A%20%2F%D0%98%2E%D0%A8%2E%20%D0%91%D0%B5%D1%80%D0%B5%D0%B6%D0%BD%D0%B0%D1%8F%2C%20%D0%9D%2E%D0%92%2E%20%D0%92%D0%BE%D0%B4%D0%BE%D0%BB%D0%B0%D0%B7%D1%81%D0%BA%D0%B0%D1%8F&CODE=138&PAGE) [0%92%2E%20%D0%92%D0%BE%D0%B4%D0%BE%D0%BB%D0%B0%D0%B7%D1%81](http://lib.belgau.edu.ru/cgi-bin/irbis64r_15/cgiirbis_64.exe?LNG=&C21COM=F&I21DBN=BOOKS_READER&P21DBN=BOOKS&Z21ID=112115720962082619&Image_file_name=Akt_520%5CBerezhnaya_I%2ESh%2E_Praktikum_po_distsipline_Nachertatelnaya_geometriya%2Epdf&mfn=49052&FT_REQUEST=%D0%B0%D1%87%D0%B5%D1%80%D1%82%D0%B0%D1%82%D0%B5%D0%BB%D1%8C%D0%BD%D0%B0%D1%8F%20%D0%B3%D0%B5%D0%BE%D0%BC%D0%B5%D1%82%D1%80%D0%B8%D1%8F%2E%20%D0%98%D0%BD%D0%B6%D0%B5%D0%BD%D0%B5%D1%80%D0%BD%D0%B0%D1%8F%20%D0%B3%D1%80%D0%B0%D1%84%D0%B8%D0%BA%D0%B0%3A%20%2F%D0%98%2E%D0%A8%2E%20%D0%91%D0%B5%D1%80%D0%B5%D0%B6%D0%BD%D0%B0%D1%8F%2C%20%D0%9D%2E%D0%92%2E%20%D0%92%D0%BE%D0%B4%D0%BE%D0%BB%D0%B0%D0%B7%D1%81%D0%BA%D0%B0%D1%8F&CODE=138&PAGE) %D0%BA%D0%B0%D1%8F&CODE=138&PAGE=1

2. Бережная, И. Ш. Сборник заданий к графическим работам по дисциплине "Начертательная геометрия. Инженерная графика" Направления подготовки 35.03.06 - Агроинженерия, 19.03.03 - Продукты питания животного происхождения, 35.03.10 - Ландшафтная архитектура :учебно-методическое пособие / И. Ш. Бережная, О. А. Шарая ; Белгородский ГАУ. - Майский белгородский ГАУ, 2017. - 95 с[. http://lib.belgau.edu.ru/cgi](http://lib.belgau.edu.ru/cgi-bin/irbis64r_15/cgiirbis_64.exe?LNG=&C21COM=F&I21DBN=BOOKS_READER&P21DBN=BOOKS&Z21ID=17241237885182714&Image_file_name=Akt%5F543%5CBerezhnayaI%2ESh%2ESbornik%5Fzadaniy%5Fgraficheskim%5Frabotam%2ENachertatelnaya%5Fgeometriya%2Epdf&mfn=53501&FT_REQUEST=&CODE=95&PAGE=1)[bin/irbis64r 15/cgiirbis 64 exe?LNG=&C21COM=F&I21DBN=BOOKS READER&P21DBN](http://lib.belgau.edu.ru/cgi-bin/irbis64r_15/cgiirbis_64.exe?LNG=&C21COM=F&I21DBN=BOOKS_READER&P21DBN=BOOKS&Z21ID=17241237885182714&Image_file_name=Akt%5F543%5CBerezhnayaI%2ESh%2ESbornik%5Fzadaniy%5Fgraficheskim%5Frabotam%2ENachertatelnaya%5Fgeometriya%2Epdf&mfn=53501&FT_REQUEST=&CODE=95&PAGE=1) [=BOOKS&Z21ID=17241237885182714&Image file name=Akt%5F543%5CBerezhnavaI%2E](http://lib.belgau.edu.ru/cgi-bin/irbis64r_15/cgiirbis_64.exe?LNG=&C21COM=F&I21DBN=BOOKS_READER&P21DBN=BOOKS&Z21ID=17241237885182714&Image_file_name=Akt%5F543%5CBerezhnayaI%2ESh%2ESbornik%5Fzadaniy%5Fgraficheskim%5Frabotam%2ENachertatelnaya%5Fgeometriya%2Epdf&mfn=53501&FT_REQUEST=&CODE=95&PAGE=1) [Sh%2ESbornik%5Fzadaniv%5Fgraficheskim%5Frabotam%2ENachertatelnava%5Fgeometriva](http://lib.belgau.edu.ru/cgi-bin/irbis64r_15/cgiirbis_64.exe?LNG=&C21COM=F&I21DBN=BOOKS_READER&P21DBN=BOOKS&Z21ID=17241237885182714&Image_file_name=Akt%5F543%5CBerezhnayaI%2ESh%2ESbornik%5Fzadaniy%5Fgraficheskim%5Frabotam%2ENachertatelnaya%5Fgeometriya%2Epdf&mfn=53501&FT_REQUEST=&CODE=95&PAGE=1) [%2Epdf&mfn=53501&FT REQUEST=&CODE=95&PAGE=1](http://lib.belgau.edu.ru/cgi-bin/irbis64r_15/cgiirbis_64.exe?LNG=&C21COM=F&I21DBN=BOOKS_READER&P21DBN=BOOKS&Z21ID=17241237885182714&Image_file_name=Akt%5F543%5CBerezhnayaI%2ESh%2ESbornik%5Fzadaniy%5Fgraficheskim%5Frabotam%2ENachertatelnaya%5Fgeometriya%2Epdf&mfn=53501&FT_REQUEST=&CODE=95&PAGE=1)

3. Королев, Ю. И. Начертательная геометрия : учебник / Ю. И. Королев. - СПб. : Питер, 2006. - 252 с.

4. [Белякова Е. И.](http://znanium.com/catalog.php?item=goextsearch&title=%D0%9D%D0%B0%D1%87%D0%B5%D1%80%D1%82%D0%B0%D1%82%D0%B5%D0%BB%D1%8C%D0%BD%D0%B0%D1%8F%20%D0%B3%D0%B5%D0%BE%D0%BC%D0%B5%D1%82%D1%80%D0%B8%D1%8F&years=2014-2017%23none) Начертательная геометрия. Практикум: Учебное пособие / Е.И. Белякова, П.В. Зеленый. - М.: НИЦ ИНФРА-М, Нов.знание, 2016. - 214 c.http://znanium.com/bookread2.php?book=461910

5. Начертательная геометрия. Инженерная графика [Электронный ресурс]: курс лекций / авт.-сост. Т.В. Семенова, Е.В. Петрова. - Новосибирск, 2012. - 152 с.Королев, Ю. И. Начертательная геометрия : учебник / Ю. И. Королев. - СПб. : Питер, 2006. - 252 с.

6. [Фролов С. А.На](http://znanium.com/catalog.php?item=goextsearch&title=%D0%9D%D0%B0%D1%87%D0%B5%D1%80%D1%82%D0%B0%D1%82%D0%B5%D0%BB%D1%8C%D0%BD%D0%B0%D1%8F%20%D0%B3%D0%B5%D0%BE%D0%BC%D0%B5%D1%82%D1%80%D0%B8%D1%8F&years=2014-2017%23none)чертательная геометрия: Учебник / С.А. Фролов. - 3-e изд., перераб. и доп. - М.: НИЦ ИНФРА-М, 2015. - 285 с.: (<http://znanium>.com/b ookread2.php?book=489831)

# **6.3. Учебно-методическое обеспечение самостоятельной работы обучающихся по дисциплине**

Самостоятельная работа студентов заключается в инициативном поиске информации о наиболее актуальных проблемах, которые имеют большое практическое значение и являются предметом научных дискуссий в рамках изучаемой дисциплины.

Самостоятельная работа планируется в соответствии с календарными планами рабочей программы по дисциплине и в методическом единстве с тематикой учебных аудиторных занятий.

| Вид учебных   | Организация деятельности студента                                          |
|---------------|----------------------------------------------------------------------------|
| занятий       |                                                                            |
| Лекция        | Написание конспекта лекций: кратко, схематично, последовательно фиксиро-   |
|               | вать основные положения, выводы, формулировки, обобщения; помечать важ-    |
|               | ные мысли, выделять ключевые слова, термины. Проверка терминов, понятий с  |
|               | помощью энциклопедий, словарей, справочников с выписыванием толкований     |
|               | в тетрадь. Обозначить вопросы, термины, материал, который вызывает трудно- |
|               | сти, пометить и попытаться найти ответ в рекомендуемой литературе. Если    |
|               | самостоятельно не удается разобраться в материале, необходимо сформулиро-  |
|               | вать вопрос и задать преподавателю на консультации, на практическом заня-  |
|               | тии. Уделить внимание следующим понятиям (перечисление понятий) и др.      |
| Практические  | Проработка рабочей программы, уделяя особое внимание целям и задачам       |
| занятия       | структуре и содержанию дисциплины. Работа с конспектом лекций, подготовка  |
|               | ответов к контрольным вопросам, просмотр рекомендуемой литературы, рабо-   |
|               | та с текстом (практикум по дисциплине, справочный материал из интернета и  |
|               | др.). Прослушивание аудио- и видеозаписей по заданной теме, решение рас-   |
|               | четно-графических заданий, решение задач по алгоритму и др.                |
| Самостоятель- | Знакомство с основной и дополнительной литературой, включая справочные     |
| ная работа    | издания, зарубежные источники, конспект основных положений, терминов,      |
|               | сведений, требующих для запоминания и являющихся основополагающими в       |
|               | этой теме. Составление аннотаций к прочитанным литературным источникам и   |
|               | др.                                                                        |
| Подготовка к  | При подготовке к экзамену необходимо ориентироваться на конспекты лекций,  |
| экзамену      | рекомендуемую литературу и др.                                             |

**6.3.1. Методические указания по освоению дисциплины**

Приступая к изучению дисциплины, обучающимся необходимо внимательно ознакомиться с тематическим планом занятий, списком рекомендованной литературы.

Преподавание дисциплины предусматривает: лекции, практические занятия, лабораторные занятия самостоятельную работу (изучение теоретического материала; подготовка к практическим занятиям; выполнение домашних заданий, в т.ч. рефераты, выполнение тестовых заданий, устным опросам, экзаменам и пр.), консультации преподавателя.

Лекции по дисциплине читаются как в традиционной форме, так и с использованием активных форм обучения. Главной задачей каждой лекции является раскрытие сущности темы и анализ ее главных положений. Рекомендуется на первой лекции довести до внимания студентов структуру курса и его разделы, а также рекомендуемую литературу. В дальнейшем указывать начало каждого раздела, суть и его задачи, а, закончив изложение, подводить итог по этому разделу, чтобы связать его со следующим. Содержание лекций определяется рабочей программой курса. Каждая лекция должна охватывать определенную тему курса и представлять собой логически вполне законченную работу. Лучше сократить тему, но не допускать перерыва ее в таком месте, когда основная идея еще полностью не раскрыта. Для максимального усвоения дисциплины рекомендуется изложение лекционного материала с элементами обсуждения. Лекционный материал должен быть снабжен конкретными примерами. Целями проведения практических занятий являются: установление связей теории с практикой в форме экспериментального подтверждения положений теории; развитие логического мышления; умение выбирать оптимальный метод решения: обучение студентов умению анализировать полученные результаты; контроль самостоятельной работы обучающихся по освоению курса.

Каждое лабораторно-практическое занятие целесообразно начинать с повторения теоретического материала, который будет использован на нем. Для этого очень важно четко сформулировать цель занятия и основные знания, умения и навыки, которые студент должен приобрести в течение занятия. На практических занятиях преподаватель принимает решенные и оформленные надлежащим образом различные задания, он должен проверить правильность их оформления и выполнения, оценить глубину знаний данного теоретического материала, умение анализировать и решать поставленные задачи, выбирать эффективный способ решения, умение делать выводы.

В ходе подготовки к практическому занятию обучающимся следует внимательно ознакомиться с планом, вопросами, вынесенными на обсуждение, изучить соответствующий лекционный материал, предлагаемую литературу. Нельзя ограничиваться только имеющейся учебной литературой (учебниками и учебными пособиями). Обращение к монографиям, статьям из специальных журналов, хрестоматийным выдержкам, а также к материалам средств массовой информации позволит в значительной мере углубить проблему, что разнообразит процесс ее обсуждения. С другой стороны, обучающимся следует помнить, что они должны не просто воспроизводить сумму полученных знаний по заданной теме, но и творчески переосмыслить существующее в современной науке подходы к пониманию тех или иных проблем, явлений, событий, продемонстрировать и убедительно аргументировать собственную позицию.

Теоретический материал по тем темам, которые вынесены на самостоятельное изучение, обучающийся прорабатывает в соответствии с вопросами для подготовки к экзамену или зачету. Пакет заданий для самостоятельной работы выдается в начале семестра, определяются конкретные сроки их выполнения и сдачи. Результаты самостоятельной работы контролируются преподавателем и учитываются при аттестации обучающегося (при сдаче экзамена). Задания для самостоятельной работы составляются, как правило, по темам и вопросам, по которым не предусмотрены аудиторные занятия, либо требуется дополнительно проработать и проанализировать рассматриваемый преподавателем материал в объеме запланированных часов.

Для закрепления теоретического материала обучающиеся выполняют различные задания (тестовые задания, рефераты, задачи, кейсы, и проч.). Их выполнение призвано обратить внимание обучающихся на наиболее сложные, ключевые и дискуссионные аспекты изучаемой темы, помочь систематизировать и лучше усвоить пройденный материал. Такие задания могут быть использованы как для проверки знаний обучающихся преподавателем в ходе проведения промежуточной аттестации на практических занятиях, а также для самопроверки знаний обучающимися.

При самостоятельном выполнении заданий обучающиеся могут выявить тот круг вопросов, который усвоили слабо, и в дальнейшем обратить на них особое внимание. Контроль самостоятельной работы обучающихся по выполнению заданий осуществляется преподавателем с помощью выборочной и фронтальной проверок на практических занятиях.

Консультации преподавателя проводятся в соответствии с графиком, утвержденным на кафедре. Обучающийся может ознакомиться с ним на информационном стенде. При необходимости дополнительные консультации могут быть назначены по согласованию с преподавателем в индивидуальном порядке.

Примерный курс лекций, содержание и методика выполнения практических заданий, методические рекомендации для самостоятельной работы содержатся в УМК дисциплины.

### **6.3.2 Видеоматериалы**

Для закрепления базовых понятий по методам построения основных видов и выполнении разрезов и сечений применяется демонстрация учебных видеофильмов из видеохостинга открытого доступа. Режим доступа: [https://www.youtube.com/.](https://www.youtube.com/)

### **6.4. Ресурсы информационно-телекоммуникационной сети «Интернет», современные профессиональные базы данных, информационные справочные системы**

Справочные данные, теоретические сведения и практические материалы по изучаемой дисциплине можно найти на следующих сайтах:

1. Библиотека стандартов (ГОСТов[\) http://www.standartgost.ru/Ро](http://www.standartgost.ru/)ссийское образование. Федеральный портал [http://www.edu.ru](http://www.edu.ru/)

- 2. Центральная научная сельскохозяйственная библиотека<http://www.cnshb.ru/>
- 3. Российская государственная библиотека [http://www.rsl.ru](http://www.rsl.ru/)
- 4. ФЕРМЕР.RU главный фермерский порта[л http://www.fermer.ru/](http://www.fermer.ru/)
- [5. АГРОПОРТАЛ. Информационно-поисковая система](http://www.aris.kuban.ru/ru/res/krai/out.php3?id=119)

[АПКhttp://www.agroportal.ru](http://www.aris.kuban.ru/ru/res/krai/out.php3?id=119)

- 6. <http://lib.bsaa.edu.ru> ЭБ Белгородского ГАУ
- 7. [http://znanium.com](http://znanium.com/)  ЭБС «Знаниум»
- 8. [http://e.lanbook.com](http://e.lanbook.com/)  ЭБС «Лань»
- 9. [http://ebs.rgazu.ru -](http://ebs.rgazu.ru/) ЭБС «AgriLib»
- 10. База данных «Единая система конструкторской документации» -<http://eskd.ru/>
- 11. База стандартов и нормативов <http://www.tehlit.ru/list.htm>

### **6.5. Перечень программного обеспечения, информационных технологий**

В учебном процессе могут применяться следующее компьютерное программное обеспечение:

- программный комплекс MicroSoft Office Standart 2010;
- система автоматизированного проектирования машин APM WinMachine;
- графический редактор КОМПАС-3D с расчетными модулями.

# **7. МАТЕРИАЛЬНО-ТЕХНИЧЕСКОЕ ОБЕСПЕЧЕНИЕ ДИСЦИПЛИНЫ**

**Для преподавания дисциплины используются:**

- **учебная аудитория лекционного типа, оснащенная техническими средствами обучения для представления учебной информации (мультимедийное оборудование для демонстрации презентаций (слайд-фильмов) и видеофильмов, специализированная мебель, экран проектора, компьютер, монитор, клавиатура, аудиосистема (колонки), доступ в интернет, доска настенная, кафедра и т.п.)**
- **специальная учебная аудитория для проведения практических и лабораторных занятий, групповых и индивидуальных консультаций, текущей и промежуточной аттестации, оснащенная необходимыми техническими средствами, оборудованием и инструментами (специализированная мебель, наборы демонстрационного материала, ноутбук, мышь, проектор, интерактивная доска, доска маркерная), комплект деталей для выполнения практических занятий, стенды)**
- **помещение для самостоятельной работы обучающихся, оснащенное компьютерной техникой с подключением к сети Интернет и электронной информационнообразовательной среде вуза, оснащенная техническими средствами обучения для представления учебной информации (компьютеры, стенды, доска, экран для проектора, проектор, колонки, столы, стулья).**

# **8. ПРИЛОЖЕНИЯ**

Приложение 1

# СВЕДЕНИЯ О ДОПОЛНЕНИИ И ИЗМЕНЕНИИ РАБОЧЕЙ ПРОГРАММЫ ДИСЦИПЛИНЫ НА 201 / 201 УЧЕБНЫЙ ГОД

Начертательная геометрия. Инженерная графика

дисциплина (модуль)

44.03.04 - Профессиональное обучение (сельское хозяйство: технические системы в агробизнесе)

направление подготовки/специальность

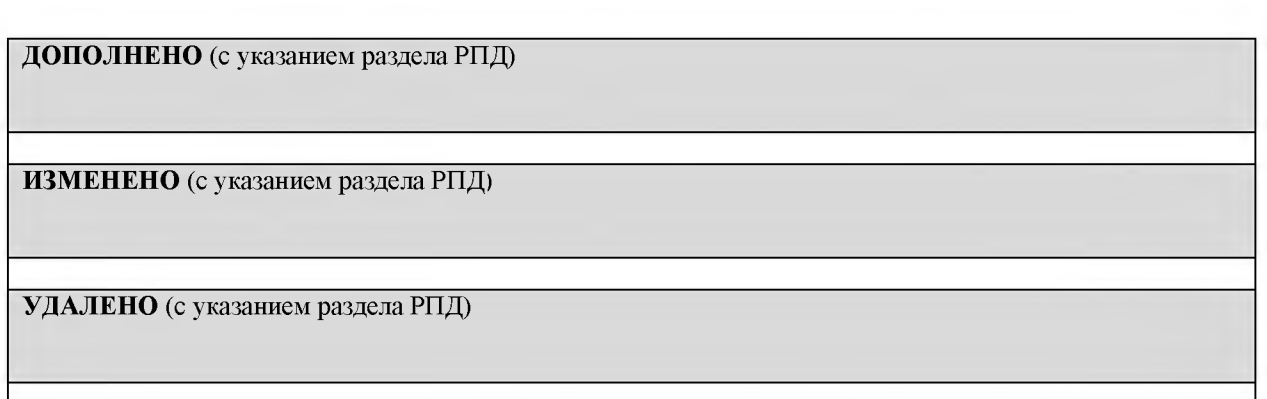

Реквизиты протоколов заседаний кафедр, на которых пересматривалась программа

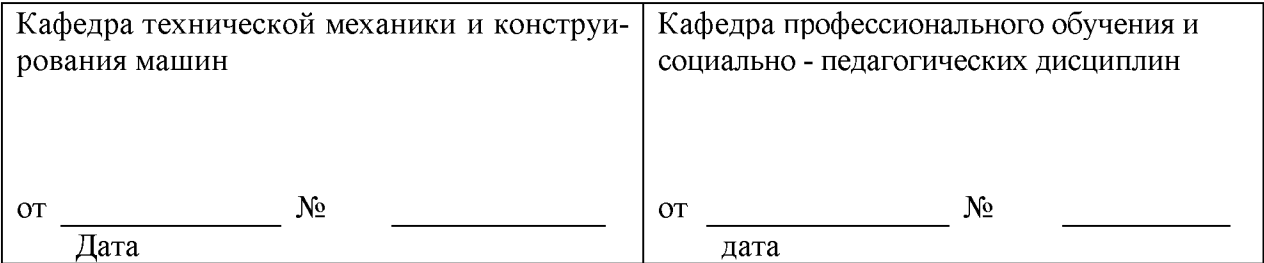

Методическая комиссия экономического факультета

 $\langle \hspace{1.5cm} \rangle$   $\langle \hspace{1.5cm} \rangle$   $\sim$  201 года, протокол  $\mathbb{N}$ <sup>o</sup>

Председатель методической комиссии 

 $\kappa \rightarrow 201$  r

*Приложение №2*

# **ФОНД ОЦЕНОЧНЫХ СРЕДСТВ для проведения промежуточной аттестации обучающихся**

по дисциплине Начертательная геометрия. Инженерная графика *наименование дисциплины*

направление подготовки  $\frac{44.03.04}{44.03.04}$  - Профессиональное обучение (сельское хозяйство: технические системы в агробизнесе)

*код и наименование направления подготовки*

Майский, 2018

# 1. Перечень компетенций с указанием этапов их формирования в процессе освоения образовательной программы

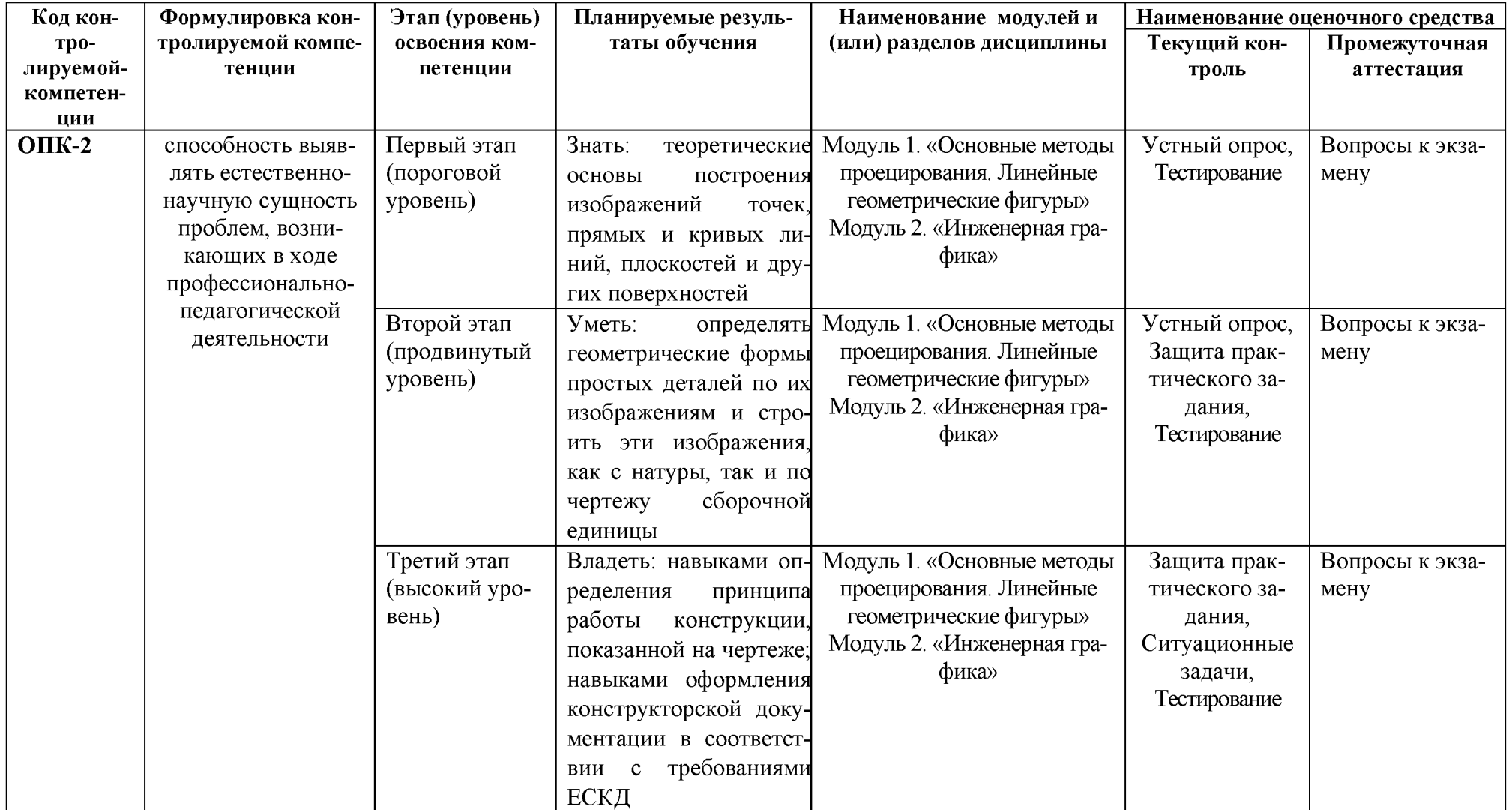

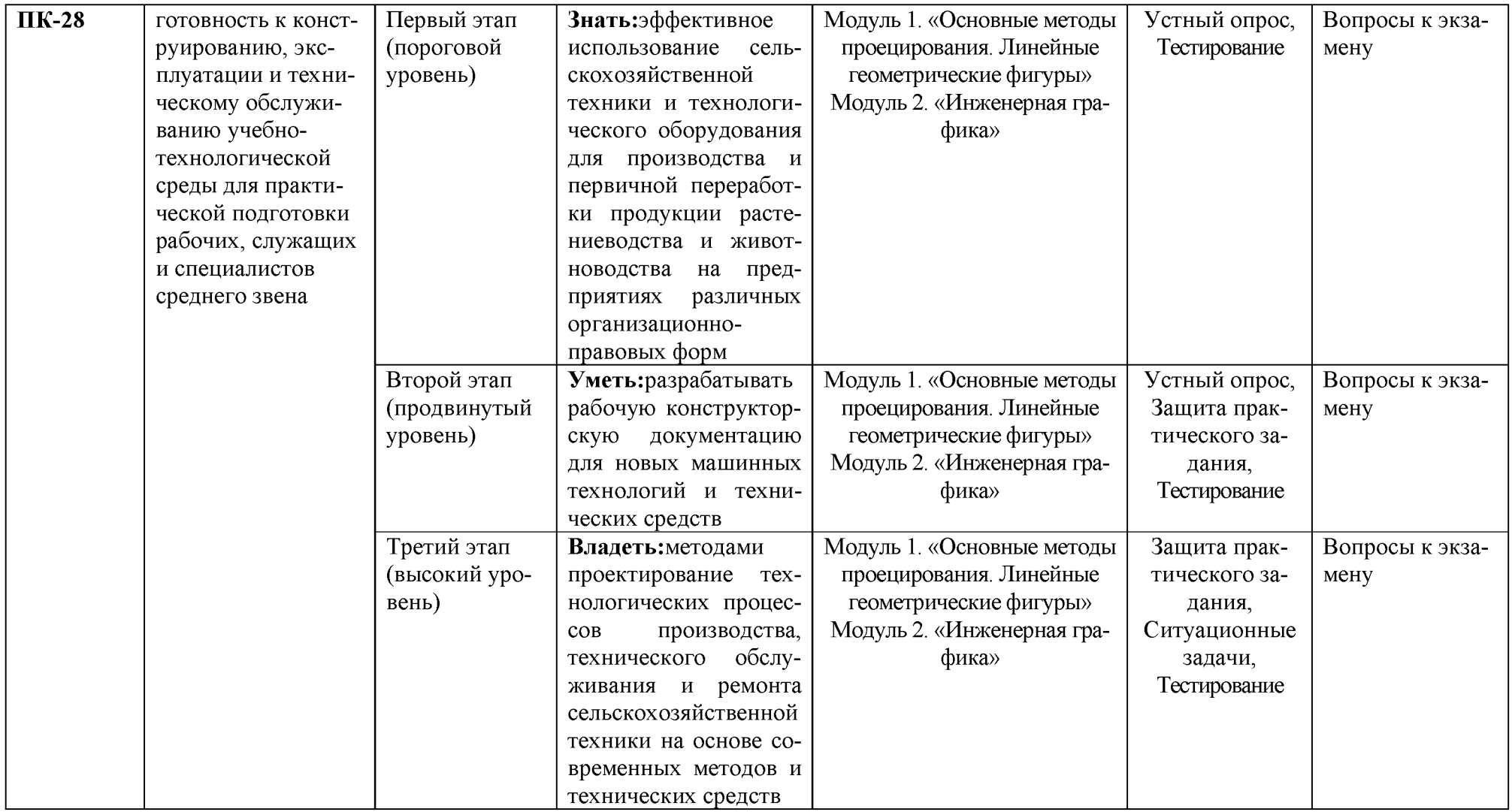

**2.Описание показателей и критериев оценивания компетенций на различных этапах их формирования, описание шкал оценивания**

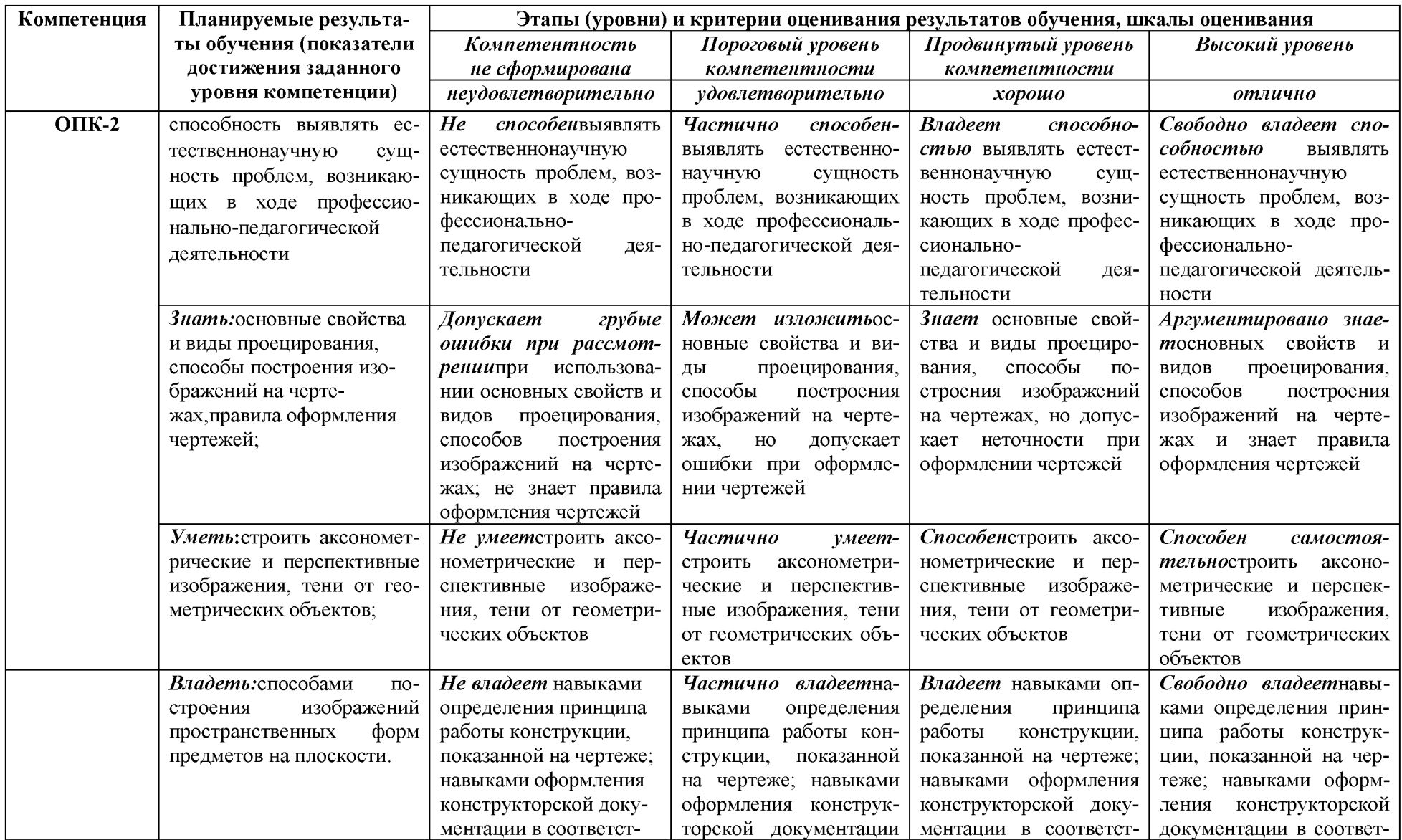

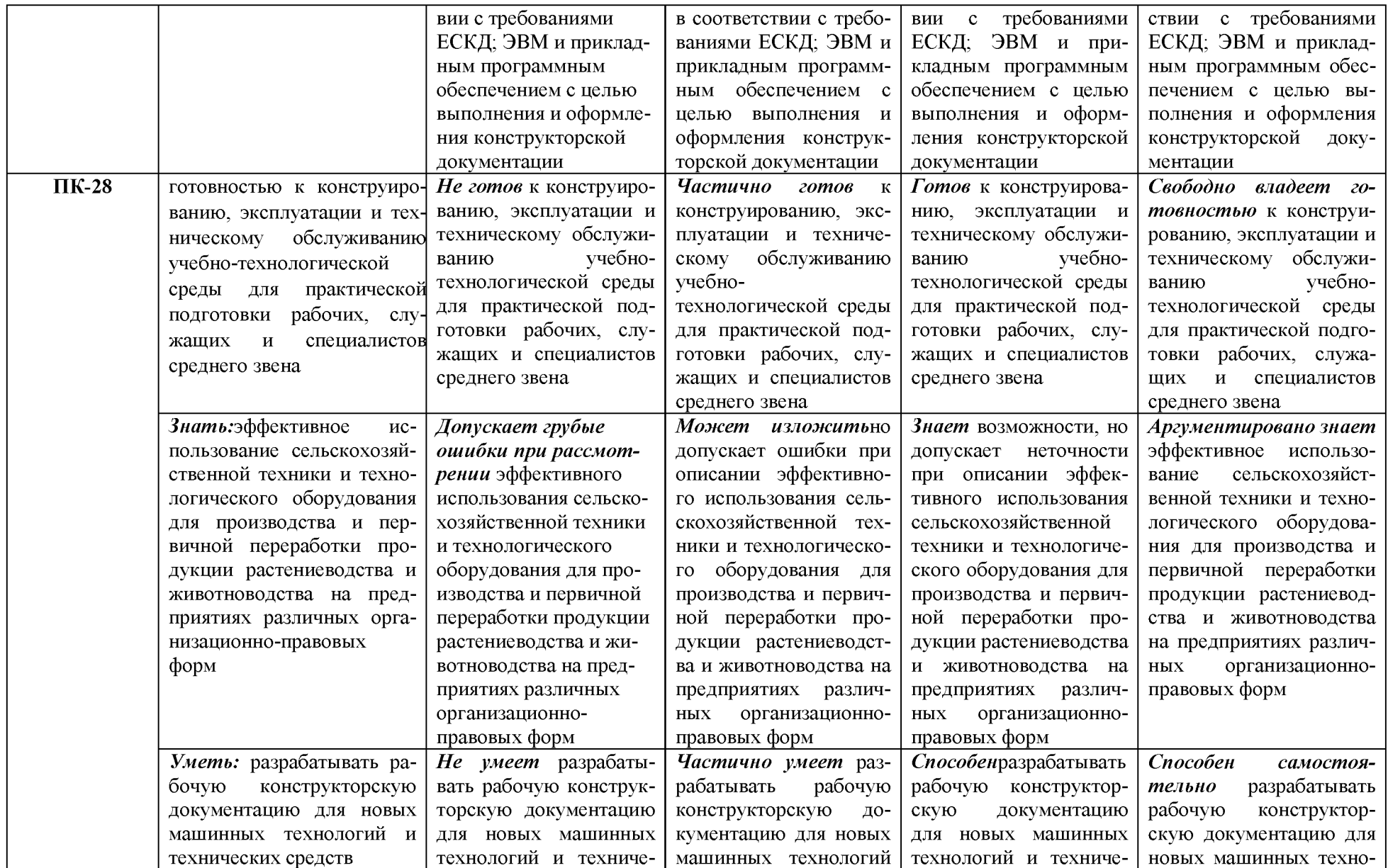

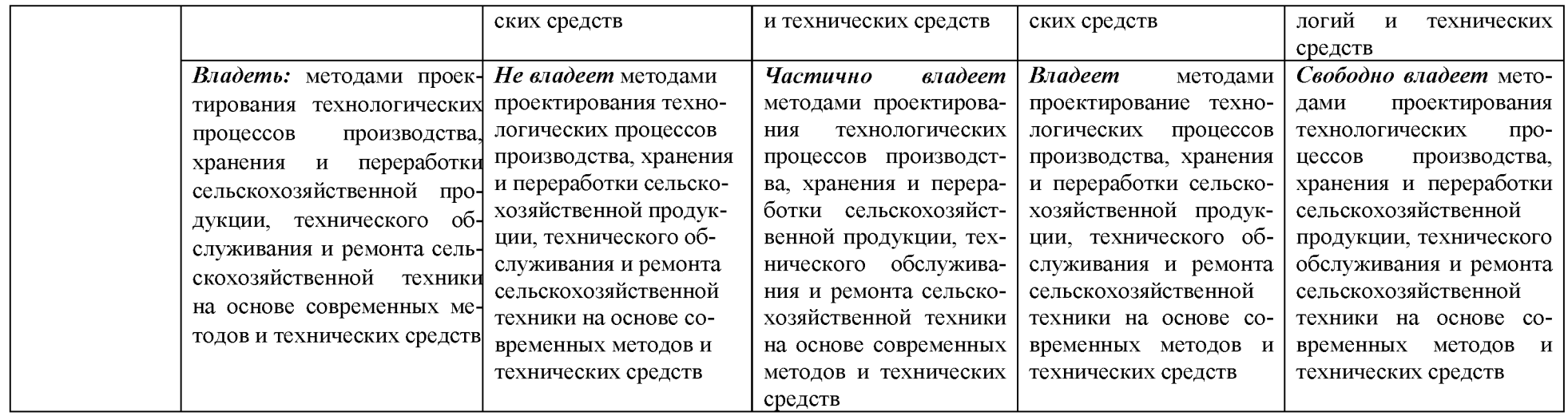

### 3. Типовые контрольные задания или иные материалы, необходимые для оценки знаний, умений, навыков и (или) опыта деятельности, характеризующих этапы формирования компетенций в процессе освоения образовательной программы

### Первый этап (пороговой уровень)

ЗНАТЬ (помнить и понимать): студент помнит, понимает и может продемонстрировать широкий спектр фактических, концептуальных, процедурных знаний.

### Перечень вопросов к итоговым занятиям по темам модулей

### Модуль 1 - «Основные методы проецирования. Линейные геометрические фигу- $$

- $\mathbf{1}$ . Основные способы проецирования и их свойства.
- Что такое эпюр Монжа? Обратимость чертежа?  $\overline{2}$ .
- $\overline{3}$ . Прямые общего и частного положения.
- Взаимное положение прямых в пространстве.  $4.$
- $5<sub>1</sub>$ Следы прямой линии.
- Актанты пространства. 6.
- Плоскости общего и частного положения. Следы плоскости.  $7.$
- 8. Что называется правильными многогранниками?
- 9. Приемы развертывание поверхности пирамиды.

10. Какие фигуры могут получаться при пересечении правильного конуса с плоскостями частного положения.

11. Какие способы используются для построения линии пересечения двух тел вращения?

12. Способ аксонометрического проецирования. Коэффициенты искажения. Стандартные виды аксонометрических проекций.

### Модуль 2 - «Инженерная графика»

- Виды форматов и их определение. Разбитие чертежного листа на зоны.  $\mathbf{1}$
- Основные надписи чертежных листов.  $2.$
- Масштабы. Чертежные шрифты. 3.
- $\overline{4}$ . Чертежные линии, изображение и назначение.
- Что называется изделием и как они классифицируются по назначению и наличию составных час-5.

тей?

- 6. Что называется деталью, сборочной единицей, комплексом, комплектом.
- Виды конструкторских документов.  $7<sub>1</sub>$
- Что такое справочные размеры и как они обозначаются на чертеже? 8.
- Что такое рабочий чертеж детали и что он должен содержать?  $9<sub>1</sub>$
- 10. Что такое стандартные изделия? Что такое изделия со стандартными изображениями?
- 11. Содержание сборочного чертежа? Условности и упрощения на сборочном чертеже?

12. Какие элементы изделий допускается не изображать на сборочных чертежах. Как допускается изображать перемещающиеся части изделия.

13. Как оформляют детали на сборочном чертеже и в спецификации, на которые не выпущены рабочие чертежи.

Что называется спецификацией. Что и в каком порядке вносят в спецификацию. 14.

15. Чертеж общего вида. Содержание чертежа общего вида. Условности и упрощения, допускаемые при выполнении чертежа общего вида.

16. Что называется эскизом. Последовательность выполнения эскиза.

17. Что называется техническим рисунком и в чем заключается его отличие от эскиза. Выполнение технического рисунка.

### Второй этап (продвинутый уровень)

УМЕТЬ (применять, анализировать, оценивать, синтезировать): уметь использовать изученный материал в конкретных условиях и в новых ситуациях; осуществлять декомпозицию объекта на отдельные элементы и описывать то, как они соотносятся с целым, выявлять структуру объекта изучения; оценивать значение того или иного материала - научнотехнической информации, исследовательских данных и т. д.; комбинировать элементы так, чтобы получить целое, обладающее новизной

### Перечень вопросов к экзамену

### **Модуль 1 - «Основные методы проецирования. Линейные геометрические фигуры»**

1. Как найти натуральную величину отрезка прямой и угол наклона отрезка прямой к плоскостям проекций?

- 2. Плоскость. Каким способом можно задать плоскость на чертеже?
- 3. В чем состоит принцип преобразования ортогонального чертежа способом замены плоскостей про-

#### екций?

4. В чем состоит принцип преобразования ортогонального чертежа способом плоскопараллельного перемещения?

- 5. В чем состоит принцип преобразования ортогонального чертежа способом вращения?
- 6. Перечислите главные линии плоскости и изобразите их на чертеже.
- 7. Как определяется углы наклона плоскости к основным плоскостям проекций?
- 8. Многогранники. Призма и пирамида в трех проекциях, точки на поверхности.
- Пересечение многогранника проецирующей плоскостью.
- 10. Пересечение многогранника прямой линией общего положения.
- 11. Тела вращения. Точка на поверхности тел вращения.
- 12. Построение развертки цилиндра.
- 13. Построение развертки конуса.
- 14. Изометрическая проекция, изображение окружности

### **Модуль 2 - «Инженерная графика»**

1. Г рафическое обозначение материалов в разрезах и сечениях.

2. Уклон и конусность. Определение и обозначение на чертеже.

3. Что такое сопряжение. Сопряжение двух пересекающихся прямых, прямой и окружности, двух окружностей.

4. Что такое вид? Как подразделяются и обозначаются виды на чертеже?

5. Что такое разрез? Как подразделяются разрезы в зависимости от положения и числа секущих плоскостей и как они обозначаются?

- 6. Что такое сечение? Как они подразделяются по характеру изображения и как обозначаются?
- 7. Что такое выносной элемент? В каких случаях они применяются и как обозначаются?<br>8. В чем заключается совмешение половины вида и половины разреза. В каких случаях с
- 8. В чем заключается совмещение половины вида и половины разреза. В каких случаях оно выполняется?
	- 9. Как указываются размеры прямолинейного участка, угла и длинны дуги на чертеже?

10. Допускаемые расстояния между линией контура и размерной линией, параллельными размерными линиями и величина, на которую допускается выводить выносные линии за концы стрелок.

11. Как наносят размерные числа по отношению к размерным линиям? Как наносят размеры при недостатке места над размерной линией?

12. Какие знаки используют для обозначения шероховатости поверхности? Как указать шероховатость если она одинакова для всех поверхностей детали?

13. Какие знаки используют для обозначения предельных отклонений формы и предельных отклонений расположения поверхностей?

14. Как указывается наименование изделия в основной надписи? Как обозначают материалы в графе основной надписи, что записывают в числитель, а что в знаменатель и где указывают материалы-заменители.

15. Укажите виды сварных соединений и классификацию сварных швов по протяженности.

16. Укажите виды сварных соединений и классификацию сварных швов по протяженности. Как указываются на чертежах одинаковые сварные швы.

# *Третий этап (высокий уровень)*

**ВЛАДЕТЬ** наиболее общими, универсальными методами действий, познавательными, творческими, социально-личностными навыками.

#### *Ситуационные задачи*

1. По заданным координатам точек А(100;10;30), В(40;50;60), С(10;20;5) построить горизонтальную, фронтальную и профильную проекции треугольника АВС. Методом прямоугольного треугольника определить натуральную величину отрезка АС на горизонтальной плоскости проекций, отрезка АВ на фронтальной плоскости проекций, отрезка СВ на профильной плоскости проекций. На свободном поле чертежа построить натуральную величину треугольника АВС методом триангуляции.

2. По заданным координатам точек А(90;15;40) и В(20;60;60) построить три проекции (горизонтальную, фронтальную и профильную) отрезка АВ. Определить следы и проекции следов прямой заданной отрезком АВ.

3. По заданным координатам точек А(100;10;30), В(40;50;60), С(10;20;5) построить горизонтальную, фронтальную и профильную проекции треугольника АВС. Определить углы наклона данного треугольника к основным плоскостям проекций.

4. По заданным координатам точек А(100;10;30), В(40;50;60), С(10;20;5) построить горизонтальную, фронтальную и профильную проекции треугольника АВС. Определить натуральную величину данного треугольника методом двойной замены плоскостей проекций.

5. По заданным координатам точек А(100;10;30), В(40;50;60), С(10;20;5) построить горизонтальную, фронтальную и профильную проекции треугольника АВС. Определить натуральную величину данного треугольника методом плоскопараллельного перемещения.

6. По заданным координатам точек А(90;60;20), В(40;10;50), С(10;50; 10), L(80;70;40), М(20;10;0) построить горизонтальную, фронтальную и профильную проекции треугольника АВС и отрезка LM. Построить почку пересечения прямой LM и треугольника АВС, определить видимость прямой считая плоскость треугольника АВС непрозрачной. Задачу решить в трех плоскостях проекций.

7. По заданным координатам точек А(130;70;35), В(50;10;100), С(0;40;50),  $D(125;25;10)$ , Е(70;100;50), К(15;90;45) построить горизонтальную, фронтальную и профильную проекции треугольников АВС и DЕК. Построить линию пересечения данных треугольников и показать их видимость в проекциях считая треугольники непрозрачными.

8. Построить комплексный чертеж призмы усеченной проецирующей плоскостью (рисунок 1). Определить натуральную величину фигуры сечения и построить развертку этих поверхностей.

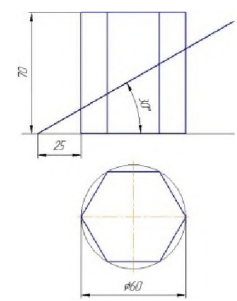

Рисунок 1 - Пересечение призмы проецирующей плоскостью

9. Построить комплексный чертеж конуса усеченной проецирующей плоскостью (рисунок 2). Определить натуральную величину фигуры сечения и построить развертку этих поверхностей.

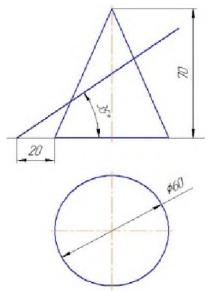

Рисунок 2 - пересечение конуса проецирующей плоскостью

10. Построить горизонтальную и фронтальную проекции конуса и сферы (рисунок 3). Определить линию пересечения данных фигур.

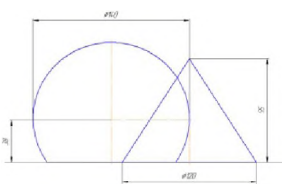

Рисунок 3 - Пересечение конуса и сферы

11. Выполнить изображения главного вида и вида сверху детали «крышка» (рисунок 4), построить вид слева. Выполнить необходимые разрезы. Нанести размеры.

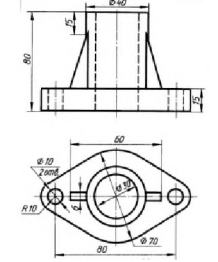

Рисунок 4 - Деталь «крышка»

12. Построить контур детали «кронштейн» (рисунок 5) применяя правила построения сопряжения. Нанести размеры (вспомогательные линии построения сохранить на чертеже).

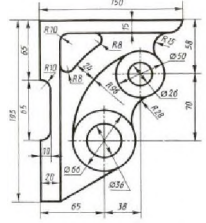

Рисунок 5 Контур детали «крышка»

13. Выполнить изображения главного вида и вида сверху детали «основание» (рисунок 6). Построить изображение сложного ступенчатого разреза А-А по данной секущей плоскости. Нанести размеры и сделать обозначения.

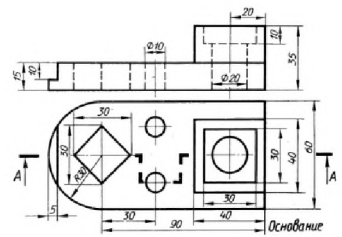

Рисунок 6 - Деталь «основание»

14. Выполнить изображения главного вида и вида слева детали «крышка» (рисунок 7). Построить изображение сложного ломаного разреза А-А по данной секущей плоскости. Нанести размеры и сделать обозначения.

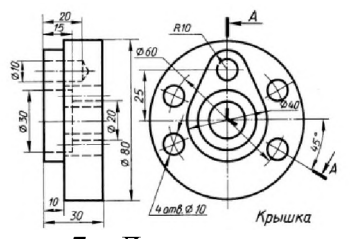

Рисунок 7 - Деталь «крышка»

15. Выполнить изображения главного вида (взять по стрелке) детали «вал» (рисунок 8) по его наглядному изображению. Построить изображение сечений А-А, Б-Б и В-В по данным секущим плоскостям. Нанести размеры и сделать обозначения.

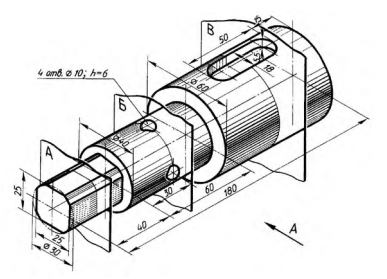

Рисунок 8 - Деталь «вал»

### Тестовые задания

#### Тестовые задания для предэкзаменационного тестирования

Банк тестовых заданий для предэкзаменационного тестирования студентов содержит 128 вопрос и находится на сервере Белгородского ГАУ в электронной среде обучения, реализующей возможность дистанционного обучения (http://www.do.bsaa.edu.ru/), и доступен по логину и паролю для каждого студента, который определяется номером зачетной книжки.

#### Примеры тестовых заданий

- $\mathbf{1}$ . Толщина сплошной основной линии может находиться в диапазоне размеров
	- $1. 1...2$  MM.
	- 2.  $0, 4...1, 5$  MM.
	- 3.  $0, 5...1, 4$  MM.
	- 4.  $1.5...2.5$  MM
- Сплошной тонкой линией изображают  $2<sup>1</sup>$ 
	- 1. линии обрыва, линии перехода невидимые
	- 2. линии контура наложенного сечения, линии размерные и выносные, линии штриховки, линии выноски
	- 3. линии изгиба на развертках, линии перехода видимые.
	- 4. линии, являющиеся осями симметрии.
	- Какие установлены виды форматов
		- 1. основные и вспомогательные
		- 2. горизонтальные и вертикальные
		- 3. стандартные и оригинальные
	- 4. основные и дополнительные
- $\overline{4}$ . Основная надпись по форме 2 используется
	- 1. на графических конструкторских документах
	- 2. на первых или титульных листах текстовых конструкторских документов
	- 3. на последующих листах текстовых конструкторских документов
- $5.$ Где на чертеже указывают обозначение материала заготовки, из которого предстоит изготовить

деталь

3.

- 1. в технических требованиях
- 2. на изображении детали
- 3. в основной налписи
- 4. в текстовом документе, прилагаемом к чертежу
- Наклон чертежного шрифта должен соответствовать 6.
	- $1 \approx 70^{\circ}$
	- 2.  $\approx 75^{\circ}$
	- 3.  $\approx 65^\circ$
	- 4.  $\approx 80^\circ$
- 7. Выберите масштаб увеличения
	- $1. 1:2$
	- $2. 1:1$
	- $3.2:1$

Прямоугольная проекция поверхности предмета, обращенная к наблюдателю и спроецированная 8. на плоскость проекции параллельную изображаемой поверхности - называется

- 1. видом
- 2. разрезом
- 3. сечением
- 4. выносным элементом
- 9. Изображение предмета мысленно рассеченного одной или несколькими секущими плоскостями
- при условии того что изображают то что попало в секущую плоскость и того что находится за ней называется
	- 1. видом
	- 2. разрезом
	- 3. сечением
	- 4. выносным элементом
	- 10. В зависимости от количества секущих плоскостей разрезы подразделяются
		- 1. простые и сложные
		- 2. одиночные и не одиночные
		- 3. вертикальные и горизонтальные
		- 4. продольные и наклонные
	- 11. По характеру изображения сечения подразделяются на
		- 1. основные, дополнительные, местные
		- 2. вынесенные, наложенные, в разрыве основного изображения
		- 3. в разрыве основного изображения, основные, вспомогательные
		- 4. развёрнутые, повернутые, прямые
	- 12. Выносной элемент это
		- 1. дополнительное изображение (обычно увеличенное) какой-либо части предмета, требующей графического и других пояснений в отношении формы, размеров и иных данных
		- 2. изображение предмета, получаемое при проецировании его на плоскости не параллельные основным плоскостям проекций.
		- 3. изображение отдельного, ограниченного участка поверхности предмета.
		- 4. разрез, служащий для выявления устройства предмета лишь в отдельном ограниченном месте
	- 13. Уклон на чертеже обозначается знаком
		- 1.

$$
_{2.}\Longleftrightarrow
$$

3.

- 4.
- 14. Справочный размер это
	- 1. размер, требующий каких либо дополнительных пояснений
	- 2. размер, который приводится на чертеже в качестве справки
	- 3. размер, не подлежащий выполнению по данному чертежу и указанный для большего удобства пользования чертежом
	- 4. размер, который необходимо согласовывать с размерами другого изделия
- 15. Общее количество размеров на чертеже должно быть
	- 1. произвольным
	- 2. минимальным, но вместе с тем достаточным для изготовления и контроля изделия
	- 3. максимально возможным, чтобы исключить возможность затруднения чтения чертежа 4. минимальным
- 16. Минимальное расстояние между линией контура и размерной линией должно составлять
	- 1. 5 мм
	- 2. 7 мм
	- 3. 10 мм
	- 4. 15 мм
- 17. Методы простановки размеров бывают
	- 1. цепной, координатный и комбинированный
	- 2. основной, дополнительный и вспомогательный
	- 3. основной и дополнительный
	- 4. конструктивный, упрощенный и условный
- 18. Выносные линии за концы стрелок размерной линии должны выходить на
	- 1.  $2...5$  MM
	- 2. 5 . 7 мм
	- 3. 7.10 мм
	- 4. не должны выходить
- 19. Какие проставляются размеры при выполнении чертежа в масштабе, отличном от 1:1?
	- 1. Те размеры, которые имеет изображение на чертеже;
	- 2. Увеличение в два раза;
	- 3. Уменьшение в четыре раза;
	- 4. Независимо от масштаба изображения ставятся реальные размеры изделия;
	- 5. Размеры должны быть увеличены или уменьшены в соответствии с масштабом.
- 20. Обозначение шероховатости поверхности выносят в правый верхний угол, если
	- 1. недостаточно места на изображении изделия
	- 2. шероховатость изделия не нормируется
	- 3. шероховатость одинакова для части поверхности изделия
	- 4. шероховатость одинакова для всех поверхностей изделия
- 21. Как графически обозначается материал в сечениях деталей, которые должны быть изготовлены из

#### пластика

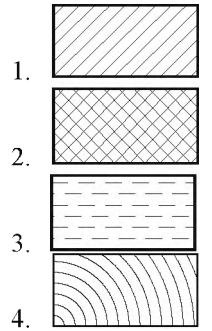

- 22. Где на формате чертежа находится зона технических требований?
	- 1. над основной подписью
		- 2. в основной надписи
		- 3. в верхнем правом углу формата
		- 4. в верхнем левом углу формата
		- 5. в нижнем левом углу формата
- 23. Где указывают предельные отклонения размеров?
	- 1. непосредственно после номинального размера
		- 2. перед номинальным размером
		- 3. в основной надписи
		- 4. в правом верхнем углу формата
	- 5. в спецификации

24. Какой знак используют в структуре обозначения сварного шва, если шов необходимо выполнить при монтаже изделия, т.е. при установке его по монтажному чертежу на месте применения:

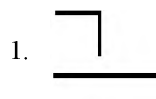

$$
\frac{2}{3}
$$

- 4.
- 25. Участок резьбы неполного профиля в зоне перехода от резьбы к гладкой части детали называют: 1. фаска
	- 2. сбег резьбы
	- 3. граница резьбы
	- 4. сгон резьбы
- 26. В каких случаях на чертежах показывают профиль резьбы?
	- 1. профиль резьбы показывают всегда;
	- 2. никогда не показывают;
	- 3. когда конструктор считает это необходимым;
	- 4. когда необходимо показать резьбу с нестандартным профилем со всеми необходимыми размерами;
	- 5. когда выполняется упорная или трапецеидальная резьба.
- 27. Изделие, составные части которого подлежат соединению между собой на предприятии изготови-

#### теле сборочными операциями называется

- 1. деталь
- 2. сборочная единица
- 3. комплект
- 4. комплекс
- 28. Сборочный чертеж это:
	- 1. документ, содержащий изображение изделия и другие данные, определяющие конструкцию изделия, взаимодействие его составных частей и поясняющий принцип работы изделия
	- 2. документ, содержащий изображение сборочной единицы и другие данные, необходимые для ее сборки (изготовления) и контроля
- 3. документ, содержащий изображение сборочной единицы с габаритными, установочными и присоединительными размерами
- 4. документ, содержащий изображение сборочной единицы с габаритными, установочными и присоединительными размерами, а также данные необходимые для его установки и сборки
- 29. Фаски, проточки, скругления и другие мелкие элементы на сборочных чертежах:
	- 1. допускается изображать условно
	- 2. необходимо изображать конструктивно для облегчения чтения чертежа
	- 3. допускается не изображать
	- 4. изображают упрощенно сплошной тонкой линией

30. Болты, винты, шпильки, шпонки и другие не пустотелые валы оси рукоятки в продольном разрезе показывают.

- 1. рассечёнными
- 2. зачернёнными
- 3. заштрихованными
- 4. не заштрихованными

#### **Критерии оценивания результатов устного опроса.**

*«Отлично»:* ставится студенту за правильный, полный и развернутый ответ, он должен продемонстрировать отличное знание студентом материала лекций, основной и дополнительной литературы;

*«хорошо»:* ставится студенту за правильный ответ на вопрос, который должен быть полным и продемонстрировать достаточное знание студентом материала лекций, основной и дополнительной литературы; допускается неполный ответ по одному из дополнительных вопросов;

*«удовлетворительно»:* ставится студенту за не совсем правильный или не полный ответ на вопрос; изложение теоретического материала приводится с ошибками, неточно или схематично; появляются затруднения при ответе на дополнительные вопросы;

*«неудовлетворительно»:* ставится студенту за отказ от ответа; отсутствие минимальных знаний по вопросу; присутствуют грубые ошибки в ответе, которые студент не способен исправить даже с помощью рекомендаций преподавателя.

#### **Критерии оценивания тестового задания**

Тестовые задания оцениваются по шкале: 1 балл за правильный ответ, 0 баллов за неправильный ответ. Итоговая оценка по тесту формируется путем суммирования набранных баллов и отнесения их к общему количеству вопросов в задании. Помножив полученное значение на 100%, можно привести итоговую оценку к традиционной следующим образом:

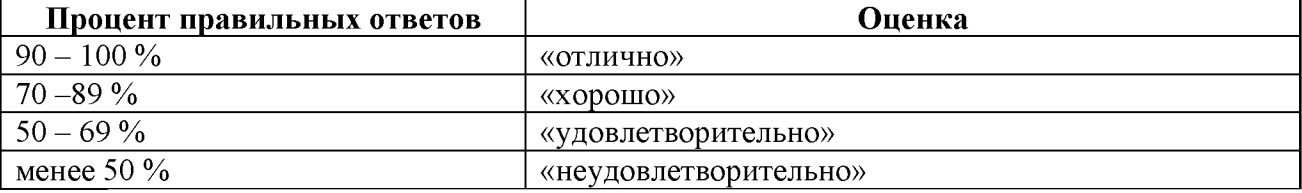

#### **Критерии оценивания задач.**

*«Отлично»:* ставится студенту в случае полного выполнения поставленных заданий. Студент дает правильный, полный и развернутый ответ. При этом студент свободно владеет профессиональной терминологией, умеет аргументировано обосновать выбранный вариант решения.

*«хорошо»:* ставится студенту за правильный ответ на поставленные задания. Могут быть допущены незначительные неточности, или ответ недостаточно полный. При этом студент владеет профессиональной терминологией, осознанно применяет теоретические знания для решения задачи.

*«удовлетворительно»:* ставится студенту за не совсем правильный или не полный ответ на поставленные в задании вопросы. Студент излагает материал неполно, непоследовательно, допускает неточности в определении понятий, в применении знаний для решения задачи, не может аргументировано обосновать свои решения.

*«неудовлетворительно»:* ставится студенту за отказ от выполнения задания; при наличии грубых ошибок в решении поставленных задач, в случае отсутствие минимальных знаний по изучаемой проблемной ситуации или неспособности применить теоретические знания для решения задачи.

#### **Критерии оценивания на экзамене:**

- *«отлично»:* студент глубоко и полно владеет содержанием учебного материала и понятийным аппаратом; умеет связывать теорию с практикой, иллюстрировать примерами, фактами, данными научных исследований; осуществляет межпредметные связи, предложения, выводы; логично, четко и ясно излагает ответы на поставленные вопросы; умеет обосновывать свои суждения и профессионально-личностную позицию по излагаемому вопросу; ответ носит самостоятельный характер.

- *«хорошо»:* ответ студента соответствует указанным выше критериям, но в содержании имеют место отдельные неточности (несущественные ошибки) при изложении теоретического и практического материала; ответ отличается меньшей обстоятельностью, глубиной, обоснованностью и полнотой; однако допущенные ошибки исправляются самим студентом после дополнительных вопросов экзаменатора.

- *«удовлетворительно»:* студент обнаруживает знание и понимание основных положений учебного материала, но излагает его неполно, непоследовательно, допускает неточности и существенные ошибки в определении понятий, формулировке положений; при аргументации ответа студент не опирается на основные положения исследовательских документов; не применяет теоретические знания для объяснения эмпирических фактов и явлений, не обосновывает свои суждения; имеет место нарушение логики изложения; в целом ответ отличается низким уровнем самостоятельности, не содержит собственной профессиональноличностной позиции.

- *«неудовлетворительно»:* студент имеет разрозненные, бессистемные знания; не умеет выделять главное и второстепенное; в ответе допускаются ошибки в определении понятий, формулировке теоретических положений, искажающие их смысл; студент не ориентируется в нормативно-концептуальных, программно-методических, исследовательских материалах, беспорядочно и неуверенно излагает материал; не умеет соединять теоретические положения с педагогической практикой; не умеет применять знания для объяснения эмпирических фактов, не устанавливает межпредметные связи.

### **4. Методические материалы, определяющие процедуры оценивания знаний, умений, навыков и (или) опыта деятельности, характеризующих этапы формирования компетенций**

**Процедура оценки знаний умений и навыков и (или) опыта деятельности, характеризующих этапы формирования компетенций, производится преподавателем в форме текущего контроля и промежуточной аттестации.**

**Для повышения эффективности текущего контроля и последующей промежуточной аттестации студентов осуществляется структурирование дисциплины на модули. Каждый модуль учебной дисциплины включает в себя изучение законченного раздела, части дисциплины.**

**Основными видами текущего контроля знаний, умений и навыков в течение каждого модуля учебной дисциплины являются** *защита практических заданий, тестирование, устный опрос, решение ситуационных задач.*

**Студент должен выполнить все контрольные мероприятия, предусмотренные в модуле учебной дисциплины к указанному сроку, после чего преподаватель проставляет балльные оценки, набранные студентом по результатам текущего контроля модуля учебной дисциплины.**

**Контрольное мероприятие считается выполненным, если за него студент получил оценку в баллах, не ниже минимальной оценки, установленной программой дисциплины по данному мероприятию.**

**Промежуточная аттестация обучающихся проводится в форме** *экзамена.*

*Экзамен* **проводится в устной или письменной форме по утвержденным билетам. Каждый билет содержит по два вопроса и задачу.**

**Первый вопрос в экзаменационном билете -вопрос для оценки уровня обученности «знать», в котором очевиден способ решения, усвоенный студентом при изучении дисциплины.**

**Второй вопрос для оценки уровня обученности «знать» и «уметь», который позволяет оценить не только знания по дисциплине, но и умения ими пользоваться при решении стандартных типовых задач.**

**Задача для оценки уровня обученности «владеть», содержание которого предполагает использование комплекса умений и навыков, для того, чтобы обучающийся мог самостоятельно сконструировать способ решения, комбинируя известные ему способы и привлекая имеющиеся знания.**

**По итогам сдачи экзамена выставляется оценка.**

**Критерии оценки знаний обучающихся на экзамене:**

**• оценка «отлично» выставляется, если обучающийся обладает глубокими и прочными знаниями программного материала; при ответе на все вопросы билета продемонстрировал исчерпывающее, последовательное и логически стройное изложение; правильно сформулировал понятия и закономерности по вопросам; использовал примеры из дополнительной литературы и практики; сделал вывод по излагаемому материалу;**

**• оценка «хорошо» выставляется, если обучающийся обладает достаточно полным знанием программного материала; его ответ представляет грамотное изложение учебного материала по существу; отсутствуют существенные неточности в формулировании понятий; правильно применены теоретические положения, подтвержденные примерами; сделан вывод; два первых вопроса билета освещены полностью, а третий доводится до логического завершения после наводящих вопросов преподавателя;**

**• оценка «удовлетворительно» выставляется, если обучающийся имеет общие знания основного материала без усвоения некоторых существенных положений; формулирует основные понятия с некоторой неточностью; затрудняется в приведении примеров, подтверждающих теоретические положения; все вопросы билета начаты и при помощи наводящих вопросов преподавателя доводятся до конца;**

• оценка «неудовлетворительно» выставляется, если обучающийся не знает значительную часть программного материала; допустил существенные ошибки в процессе изложения; не умеет выделить главное и сделать вывод; приводит ошибочные определения; ни один вопрос билета не рассмотрен до конца, даже при помощи наводящих вопросов преподавателя.

Основным методом оценки знаний, умений и навыков и (или) опыта деятельности, характеризующих этапы формирования компетенций является балльно-рейтинговая система, которая регламентируется положением«О балльно-рейтинговой системе оценки качества освоения образовательных программ в ФГБОУ ВО Белгородский ГАУ».

Основными видами поэтапного контроля результатов обучения студентов являются: входной контроль, текущий контроль, рубежный (промежуточный) контроль, творческий контроль, выходной контроль (экзамен или зачет).

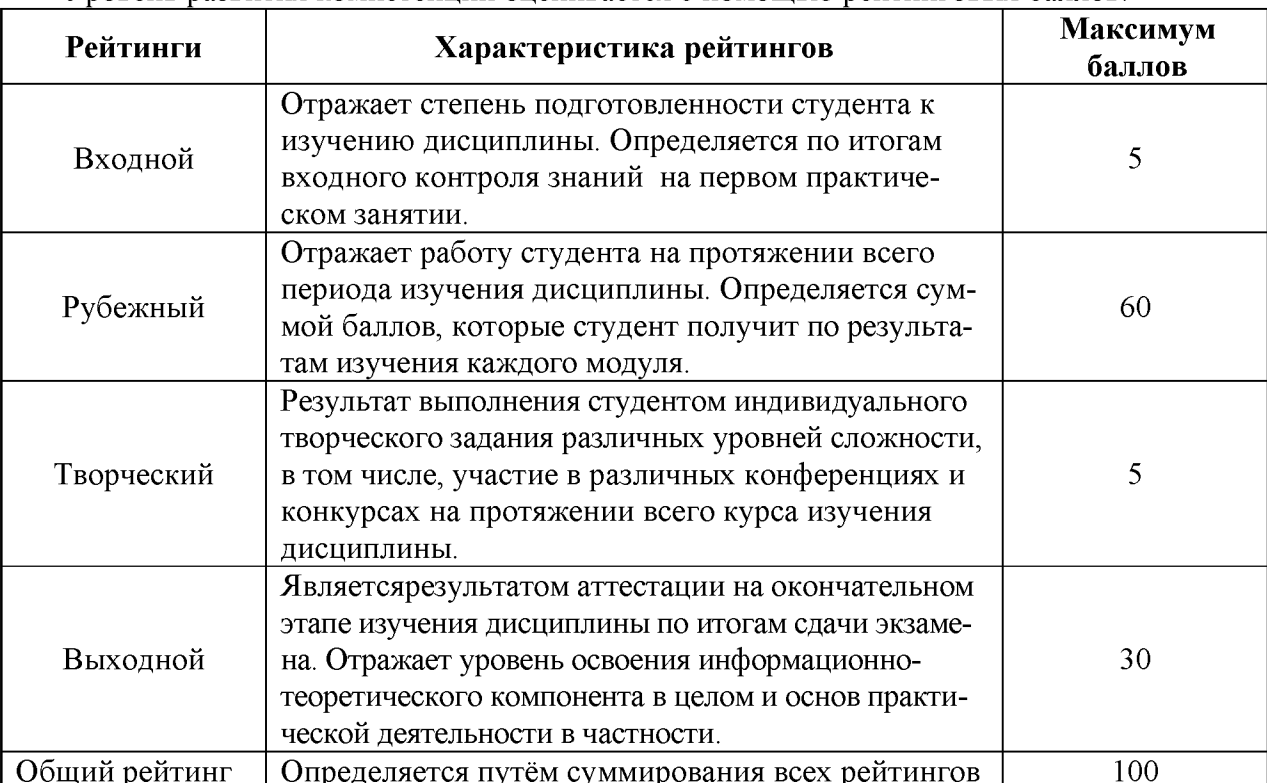

Уровень развития компетенций оценивается с помощью рейтинговых баллов.

Общий рейтинг по дисциплине складывается из входного, рубежного, выходного (экзамена или зачета) и творческого рейтинга.

Входной (стартовый) рейтинг- результат входного контроля, проводимого с целью проверки исходного уровня подготовленности студента и оценки его соответствия предъявляемым требованиям для изучения данной дисциплины.

Он проводится на первом занятии при переходе к изучению дисциплины (курса, раздела). Оптимальные формы и методы входного контроля: тестирование, программированный опрос, в т.ч. с применением ПЭВМ и ТСО, решение комплексных и расчетно-графических задач и др.

Рубежный рейтинг - результат рубежного (промежуточного) контроля по каждому модулю дисциплины, проводимого с целью оценки уровня знаний, умений и навыков студента по результатам изучения модуля. Оптимальные формы и методы рубежного контроля: устные собеседования, письменные контрольные опросы, в т.ч. с использованием ПЭВМ и ТСО, результаты выполнения лабораторных и практических заданий. В качестве практических заданий могут выступать крупные части (этапы) курсовой работы или проекта, расчетно-графические задания, микропроекты и т.п.

Выходной рейтинг - результат аттестации на окончательном этапе изучения дисциплины по итогам сдачи экзамена, проводимого с целью проверки освоения информационнотеоретического компонента в целом и основ практической деятельности в частности. Оптимальные формы и методы выходного контроля: письменные экзаменационные или контрольные работы, индивидуальные собеседования.

Творческий рейтинг - составная часть общего рейтинга дисциплины, представляет собой результат выполнения студентом индивидуального творческого задания различных уровней сложности.

В рамках рейтинговой системы контроля успеваемости студентов, семестровая составляющая балльной оценки по дисциплине формируется при наборе заданной в программе дисциплины суммы баллов, получаемых студентом при текущем контроле в процессе освоения модулей учебной дисциплины в течение семестра.

Итоговая оценка /зачёта/ компетенций студента осуществляется путём автоматического перевода баллов общего рейтинга в стандартные оценки.

Максимальная сумма рейтинговых баллов по учебной дисциплине составляет 100 баллов.

По дисциплине с экзаменом необходимо использовать следующую шкалу пересчета суммарного количества набранных баллов в четырехбалльную систему:

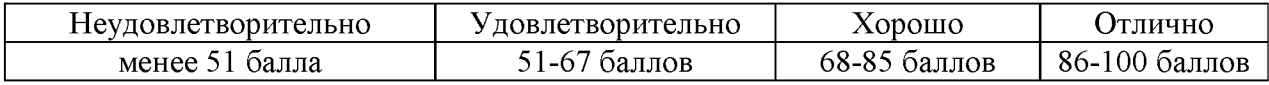